# **Calling Conventions**

**Hakim Weatherspoon**

#### **CS 3410**

Computer Science

Cornell University

The slides are the product of many rounds of teaching CS 3410 by Professors Weatherspoon, Bala, Bracy, McKee, and Sirer.

# Big Picture: Where are we now?

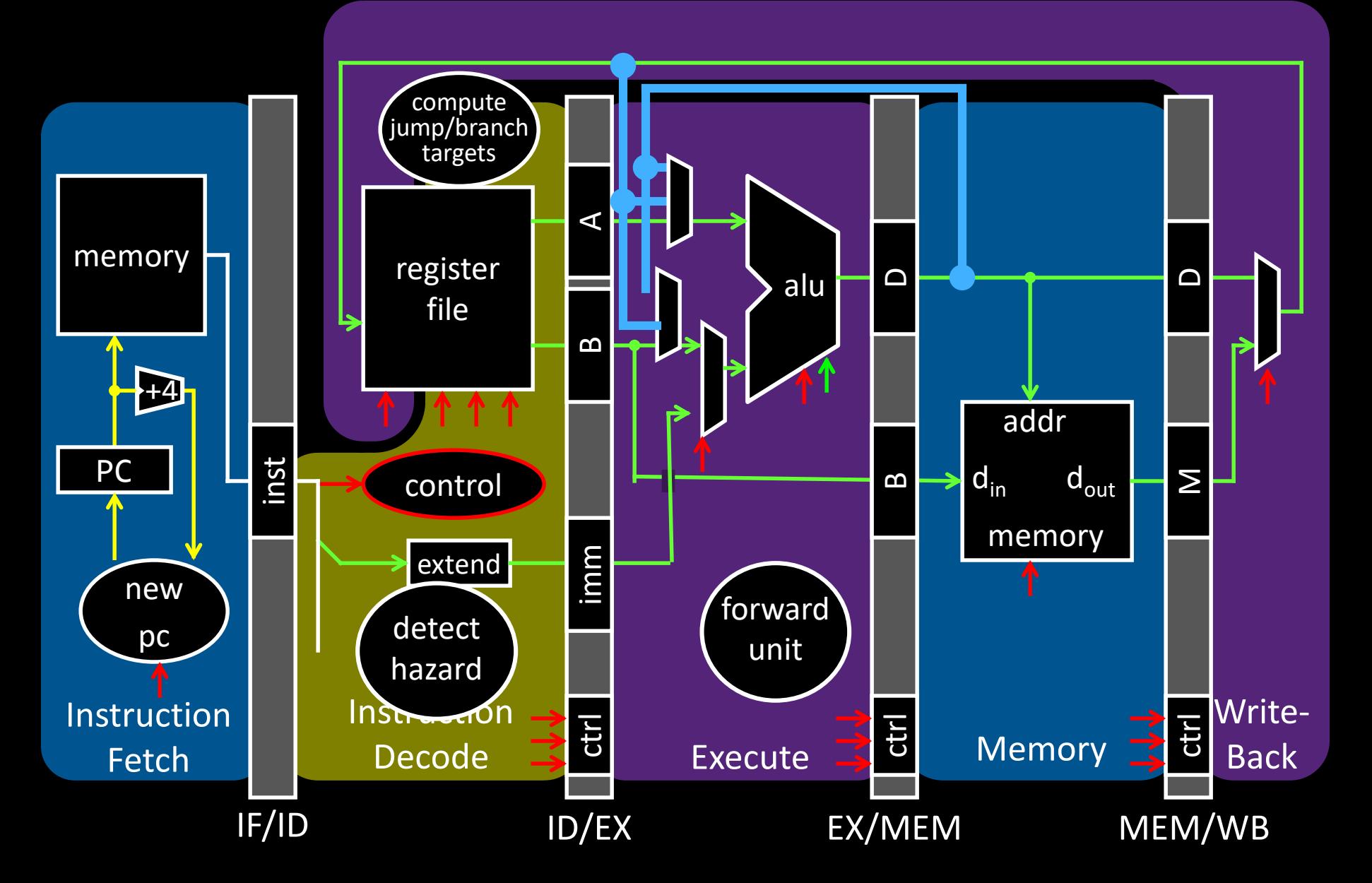

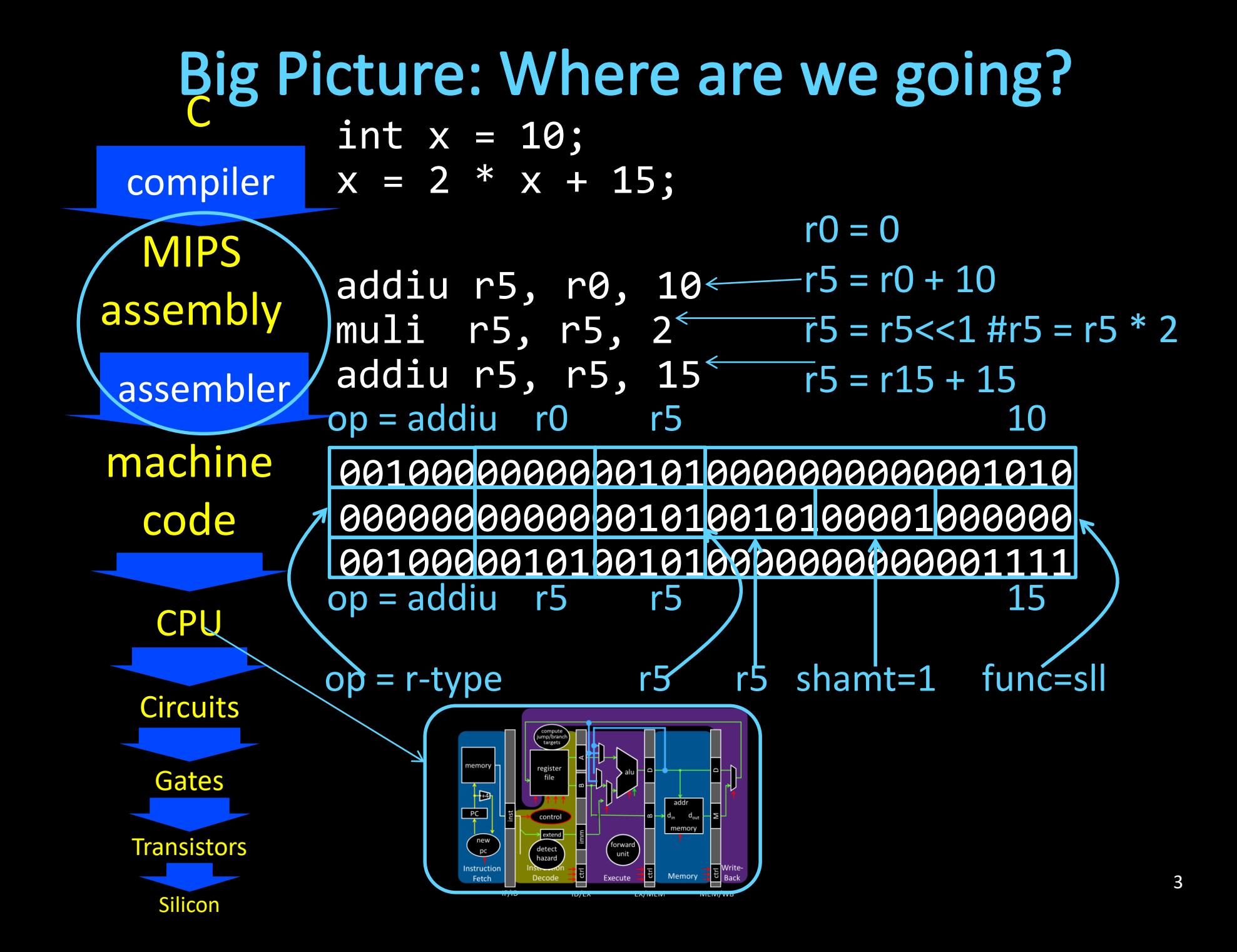

# **Goals for this week**

Calling Convention for Procedure Calls Enable code to be reused by allowing code snippets to be invoked

Will need a way to

- call the routine (i.e. transfer control to procedure)
- pass arguments
	- fixed length, variable length, recursively
- return to the caller
	- Putting results in a place where caller can find them
- Manage register

### **Calling Convention for Procedure Calls** Transfer Control

- Caller  $\rightarrow$  Routine
- Routine  $\rightarrow$  Caller
- Pass Arguments to and from the routine
	- fixed length, variable length, recursively
	- Get return value back to the caller

### Manage Registers

- Allow each routine to use registers
- Prevent routines from clobbering each others' data

#### **What is a Convention?**

Warning: There is no one true MIPS calling convention.  $lecture != book != gcc != spin != web$ 

### **Cheat Sheet and Mental Model for Today**

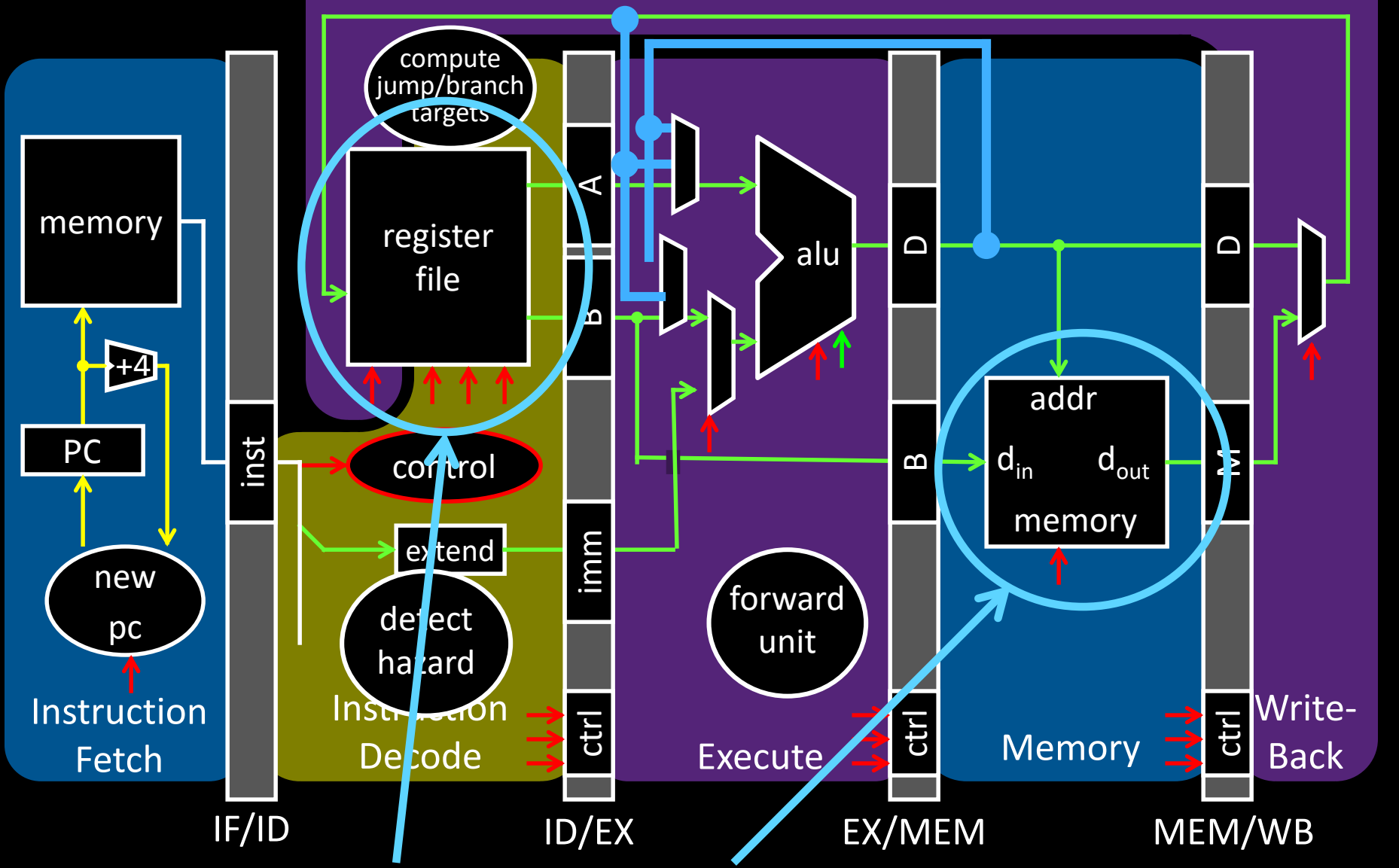

How do we share registers and use memory when making procedure calls

## **Cheat Sheet and Mental Model for Today**

- first four arg words passed in \$a0, \$a1, \$a2, \$a3
- remaining arg words passed in parent's stack frame
- return value (if any) in \$v0, \$v1
- stack frame at \$sp
	- contains \$ra (clobbered on JAL
	- to sub-functions)
	- contains local vars (possibly
	- clobbered by sub-functions)
	- contains extra arguments to sub-functions
	- contains space for first 4 arguments to sub-functions
- callee save regs are preserved
- caller save regs are not
- Global data accessed via \$gp

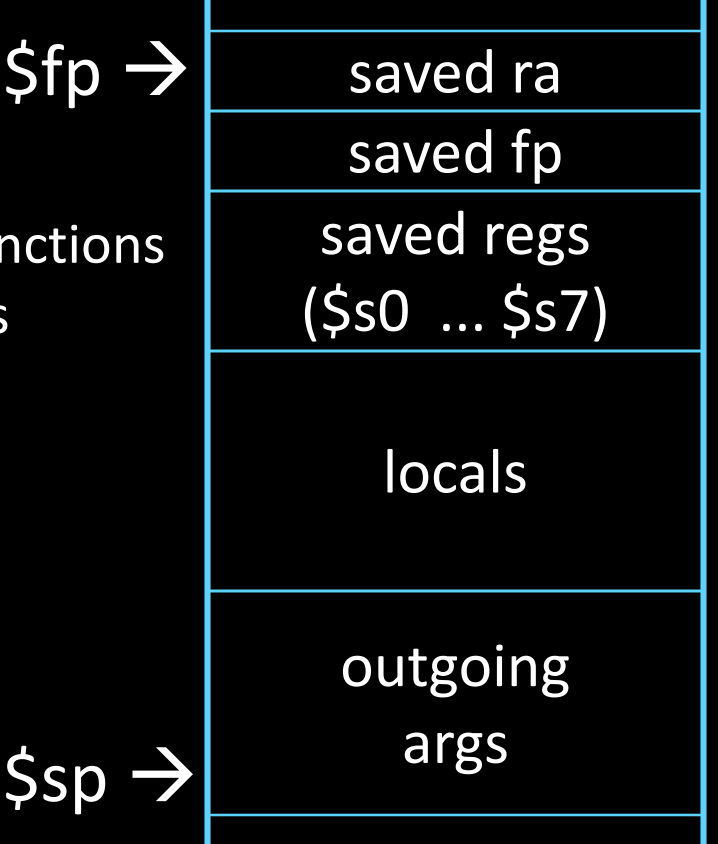

### **MIPS Register**

Return address: \$31 (ra) Stack pointer: \$29 (sp) Frame pointer: \$30 (fp) First four arguments: \$4-\$7 (a0-a3) Return result: \$2-\$3 (v0-v1) Callee-save free regs: \$16-\$23 (s0-s7) Caller-save free regs: \$8-\$15,\$24,\$25 (t0-t9) Reserved: \$26, \$27 Global pointer: \$28 (gp) Assembler temporary: \$1 (at)

### **MIPS Register Conventions**

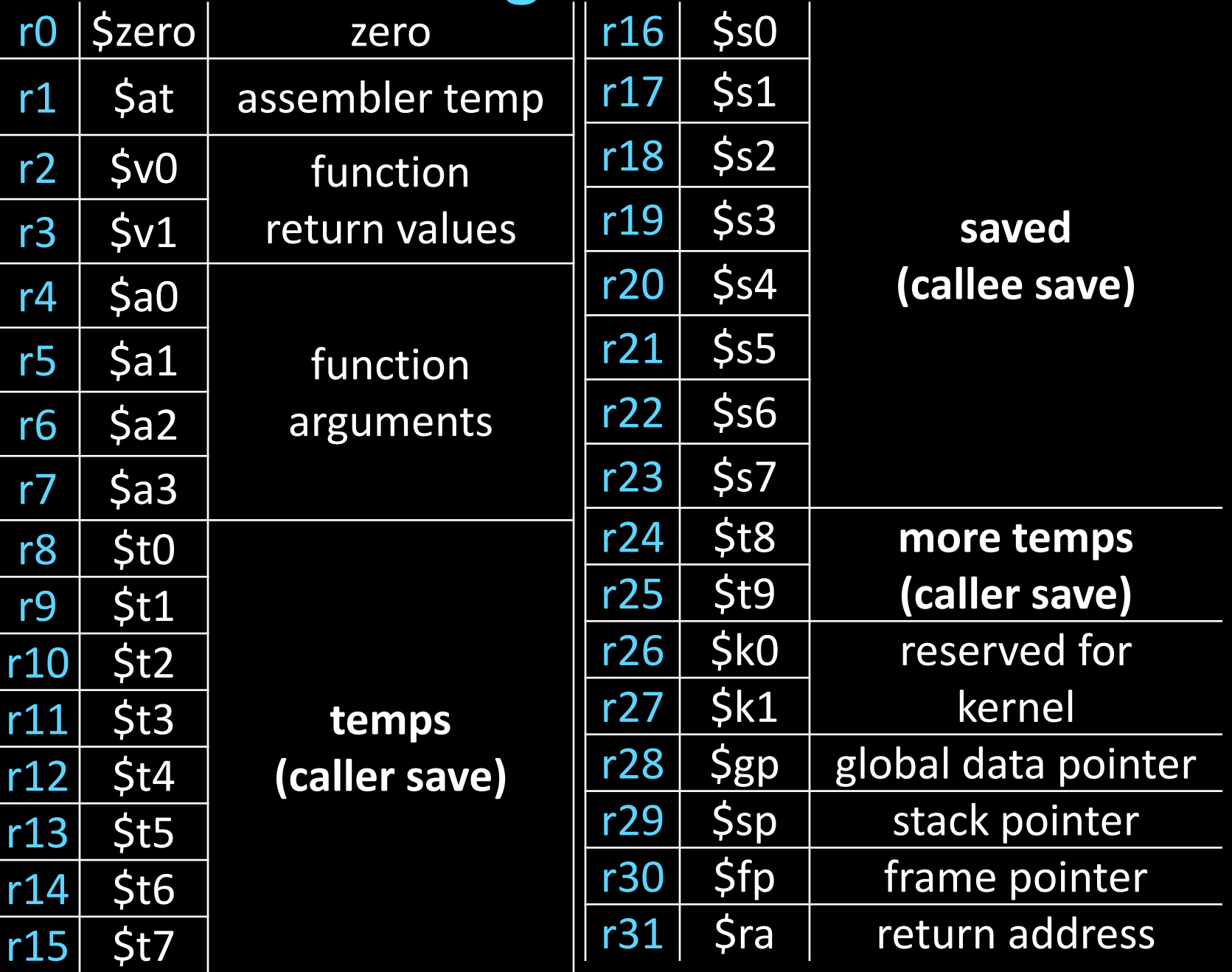

### **Calling Convention for Procedure Calls** Transfer Control

- Caller  $\rightarrow$  Routine
- Routine  $\rightarrow$  Caller
- Pass Arguments to and from the routine
	- fixed length, variable length, recursively
	- Get return value back to the caller
- Manage Registers
	- Allow each routine to use registers
	- Prevent routines from clobbering each others' data

#### **What is a Convention?**

Warning: There is no one true MIPS calling convention. lecture  $!=$  book  $!=$  gcc  $!=$  spim  $!=$  web  $\qquad \qquad$ 

### How does a function call work?

```
int main (int argc, char* argv[ ]) {
     int n = 9;
     int result = myfn(n);
}
```

```
int myfn(int n) {
      int f = 1;
      int i = 1;
      int j = n - 1;
      while(j >= \theta) {
            f *= i;
            i++;j = n - i;}
      return f;
```
}

### Jumps are not enough

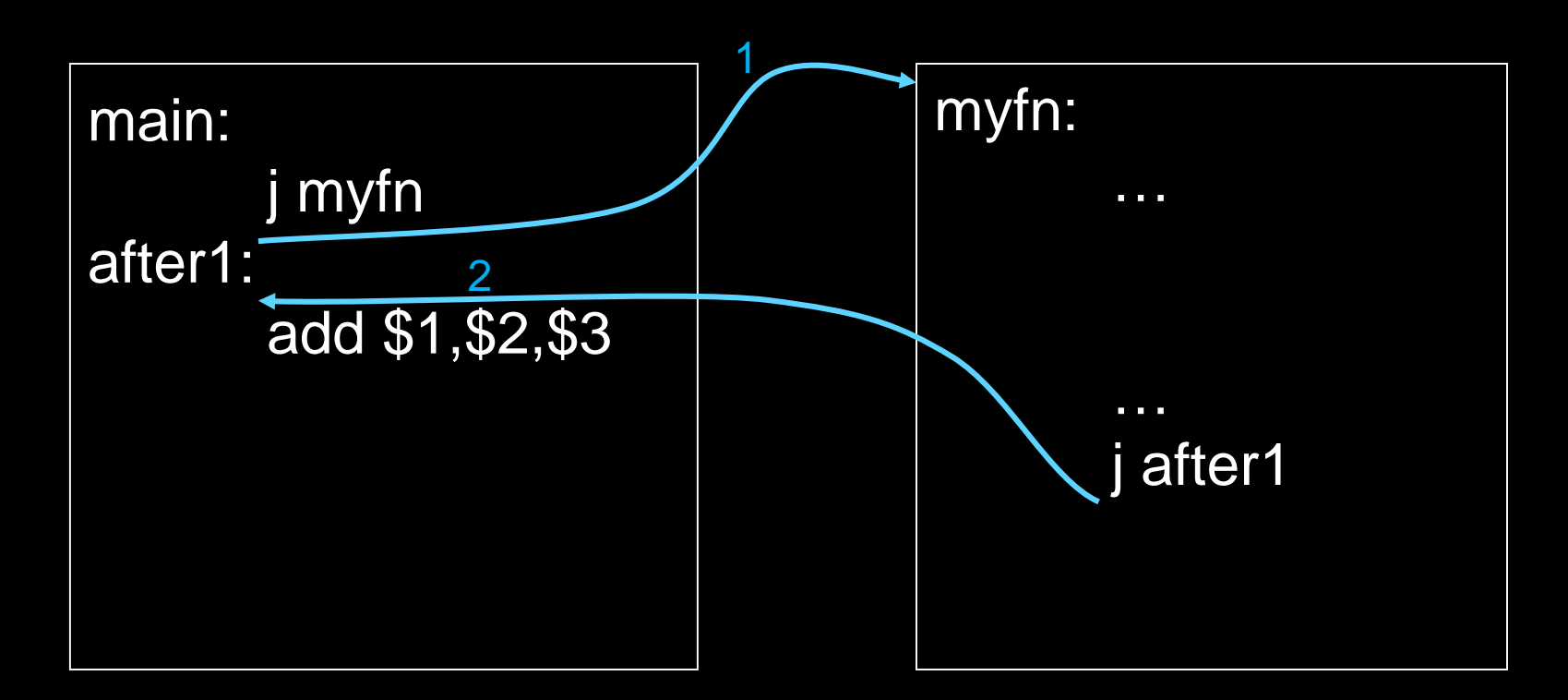

Jumps to the callee Jumps back

## Jumps are not enough

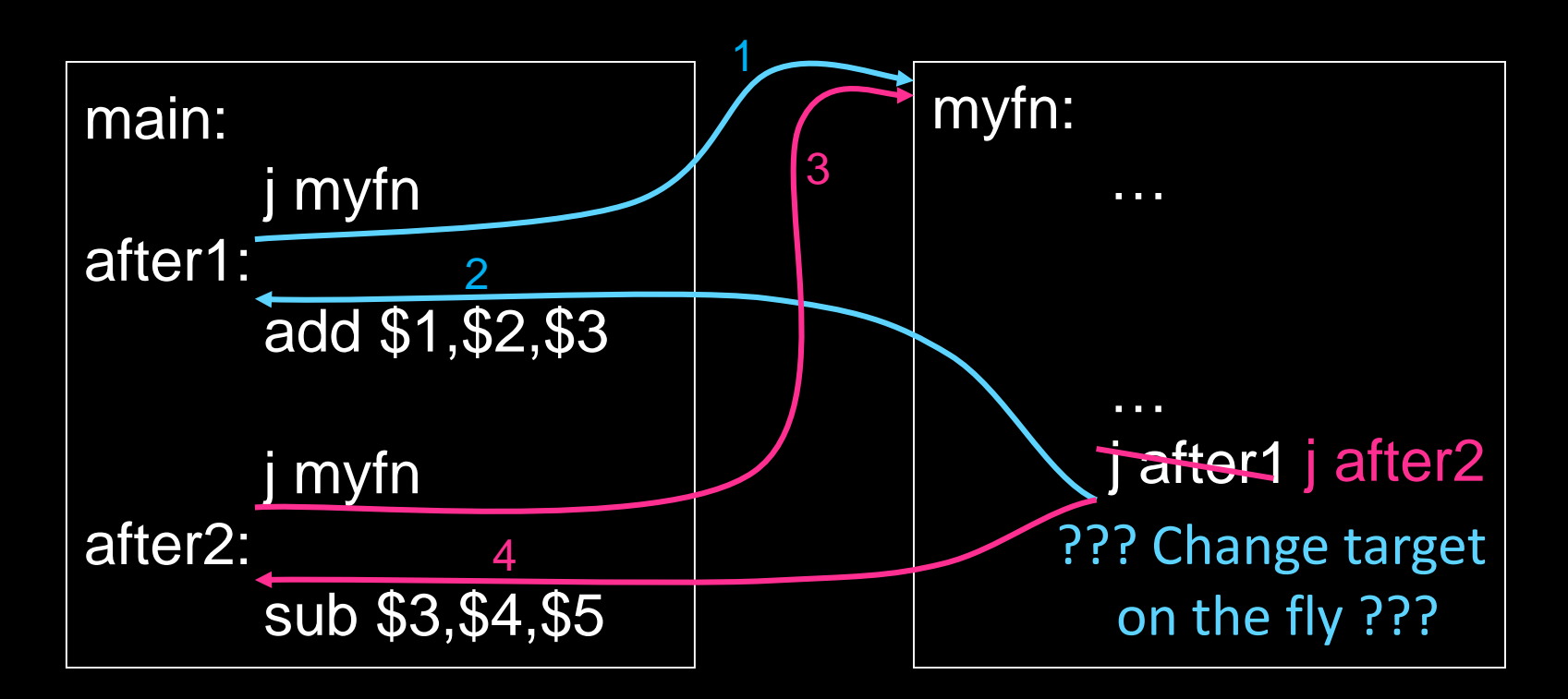

Jumps to the callee

Jumps back

What about multiple sites?

**Takeaway1: Need Jump And Link** JAL (Jump And Link) instruction moves a new value into the PC, and simultaneously saves the old value in register \$31 (aka \$ra or return address)

Thus, can get back from the subroutine to the instruction immediately following the jump by transferring control back to PC in register \$31

## Jump-and-Link / Jump Register

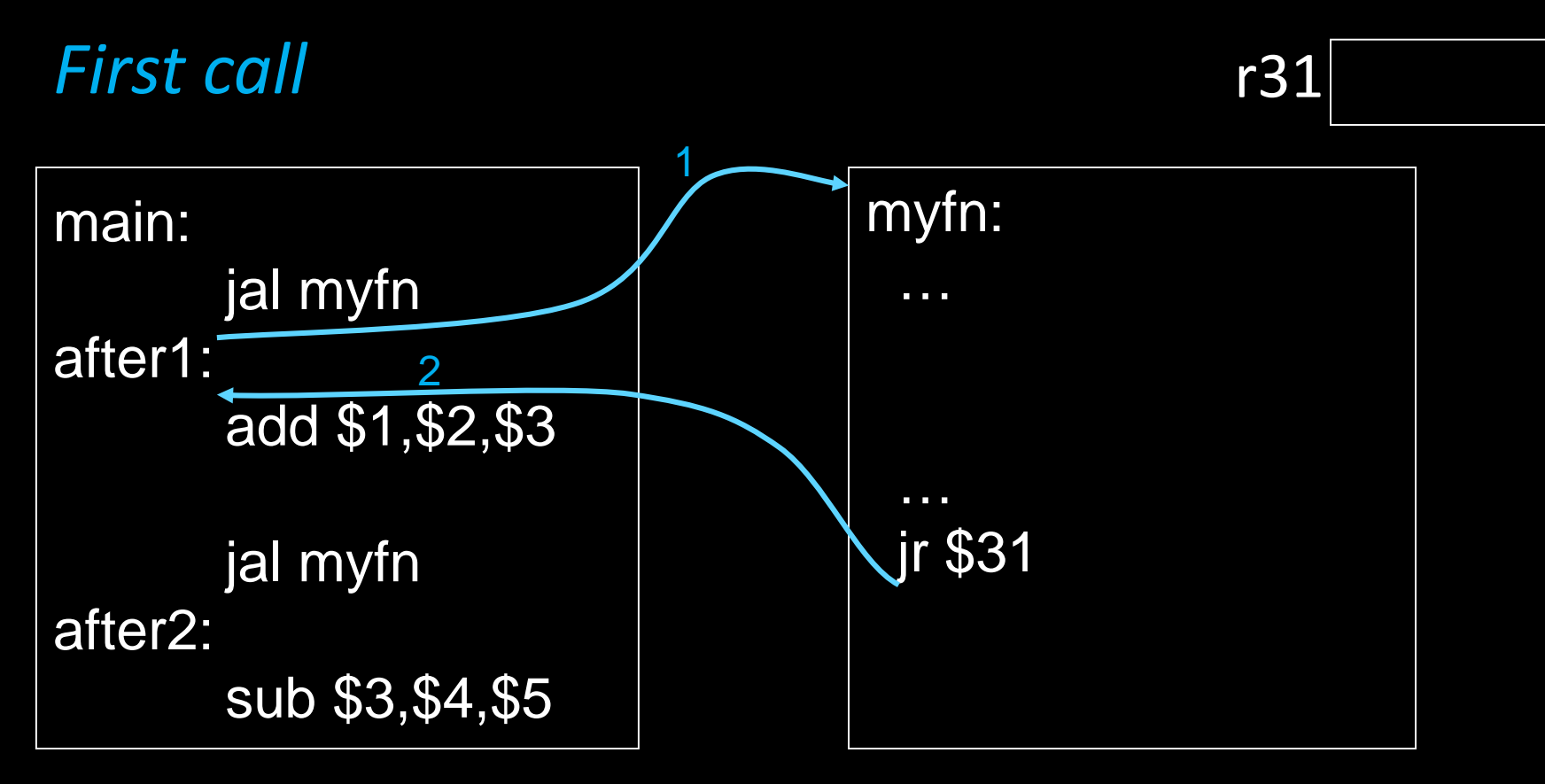

JAL saves the PC in register \$31

Subroutine returns by jumping to \$31

### Jump-and-Link / Jump Register

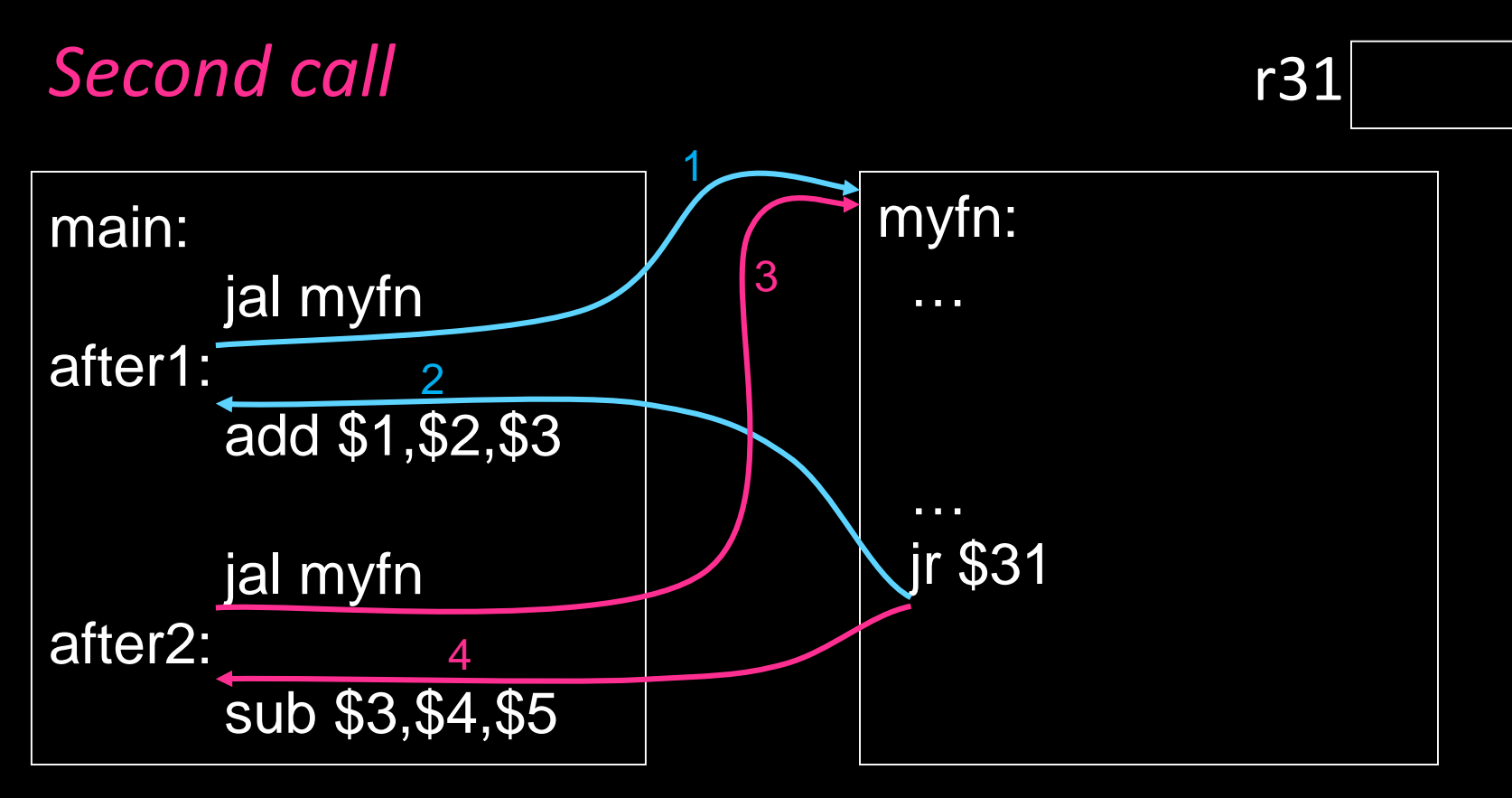

JAL saves the PC in register \$31

Subroutine returns by jumping to \$31 What happens for recursive invocations?

```
int main (int argc, char* argv[ ]) {
     int n = 9;
     int result = myfn(n);}<br>}
```

```
int myfn(int n) {
      int f = 1;
      int i = 1;
      int j = n - 1;
      while(j >= 0) {
           f *= i;
            i++;
           j = n - i;}
      return f;
```
}

```
int main (int argc, char* argv[ ]) {
      int n = 9;
     int result = myfn(n);
}
int myfn(int n) {
      if(n > 0) {
             return n *(\text{myfn}(n - 1));} else {
             return 1;
       }<br>}
}
```
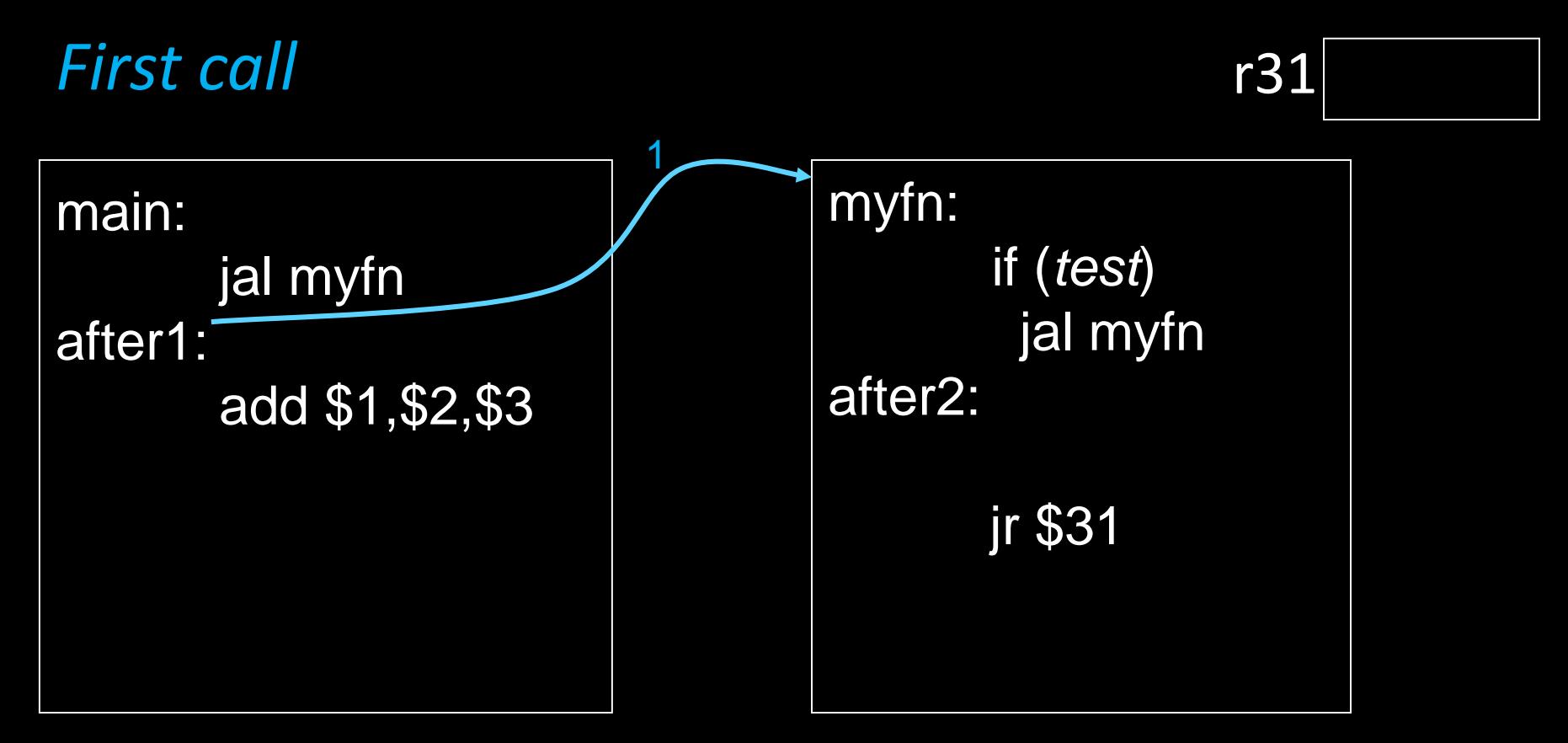

#### Problems with recursion:

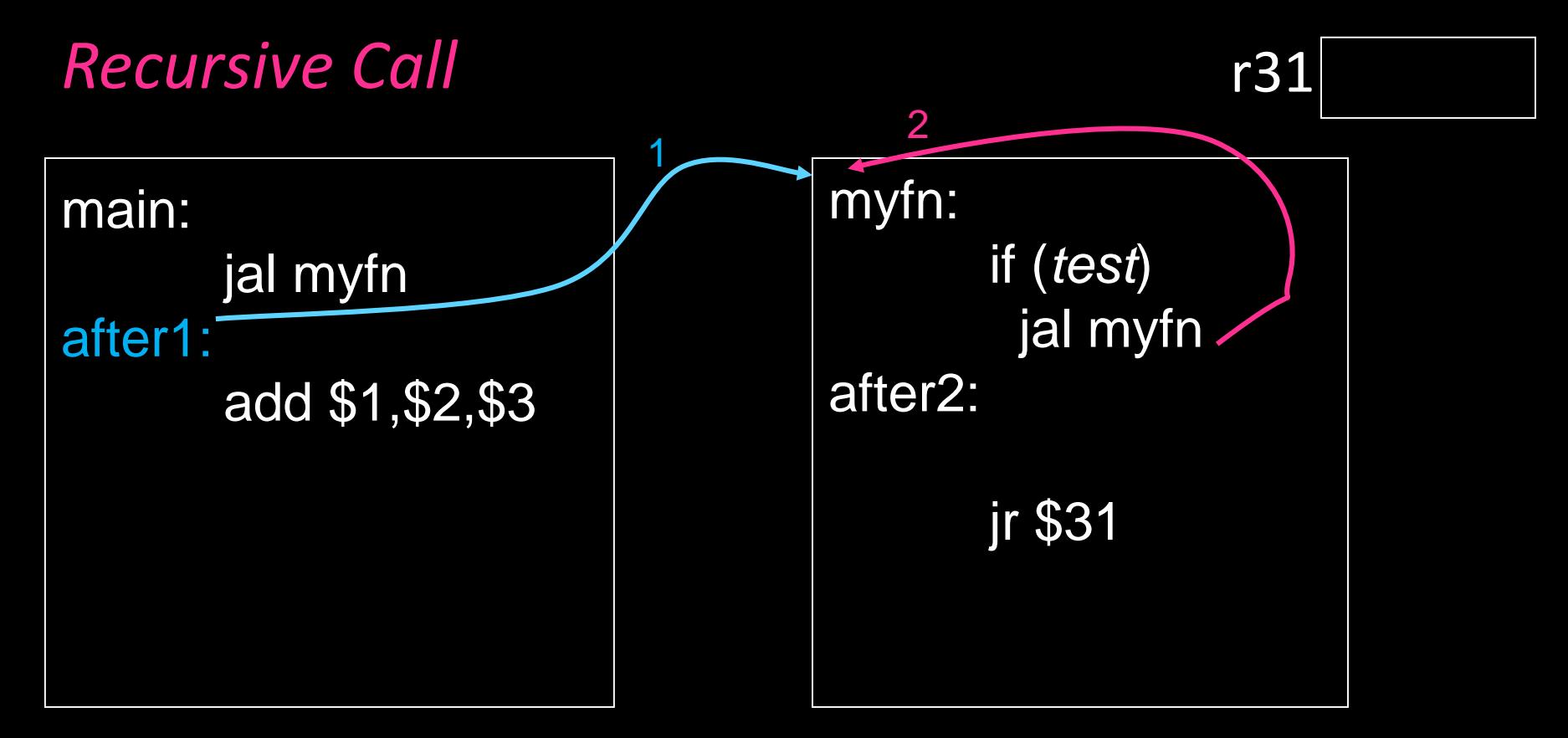

#### Problems with recursion:

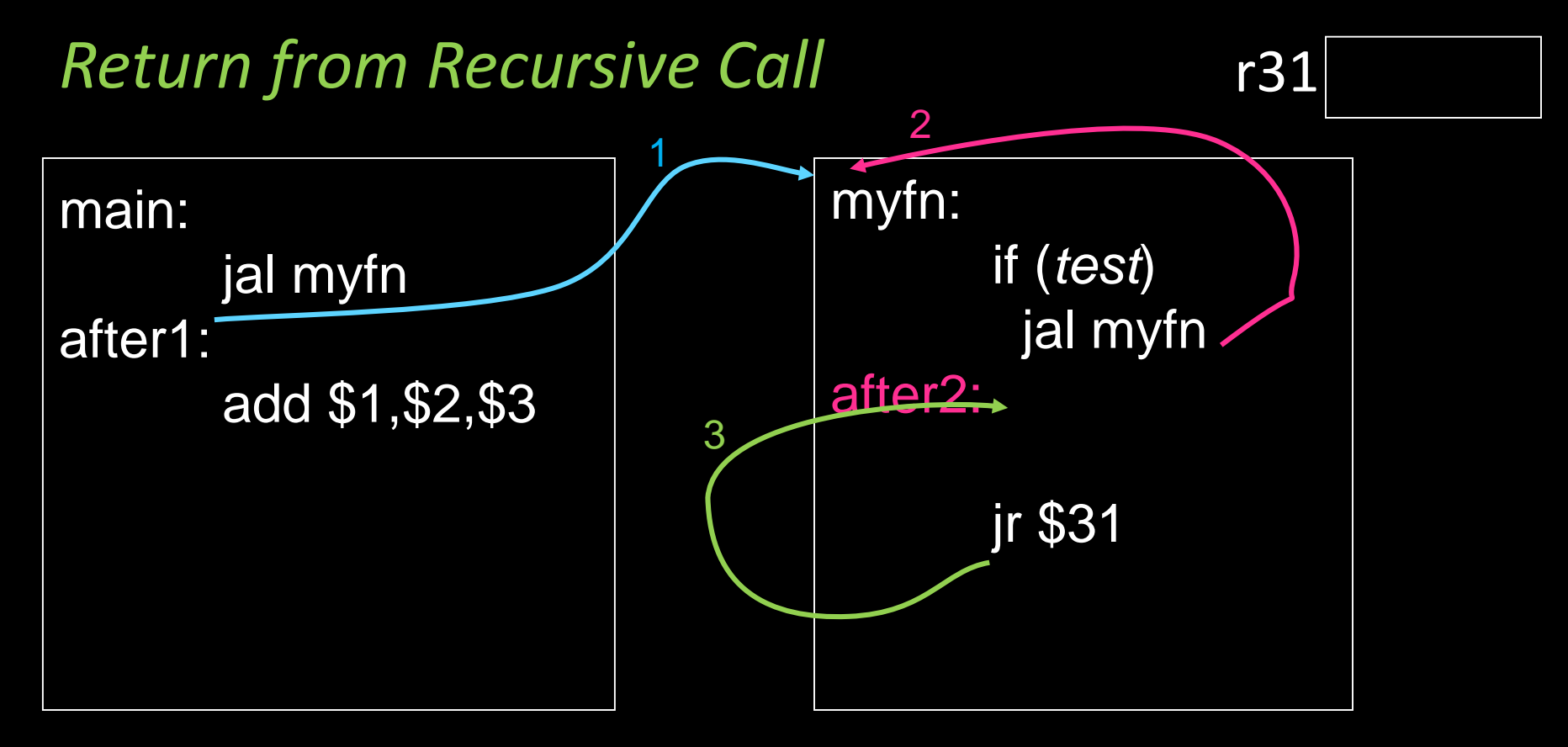

#### Problems with recursion:

#### Call stack

• contains activation records (aka stack frames)

Each activation record contains

- the return address for that invocation
- the local variables for that procedure
- A stack pointer (sp) keeps track of the top of the stack
	- dedicated register  $(529)$  on the MIPS

Manipulated by push/pop operations

- push: move sp down, store
- pop: load, move sp up

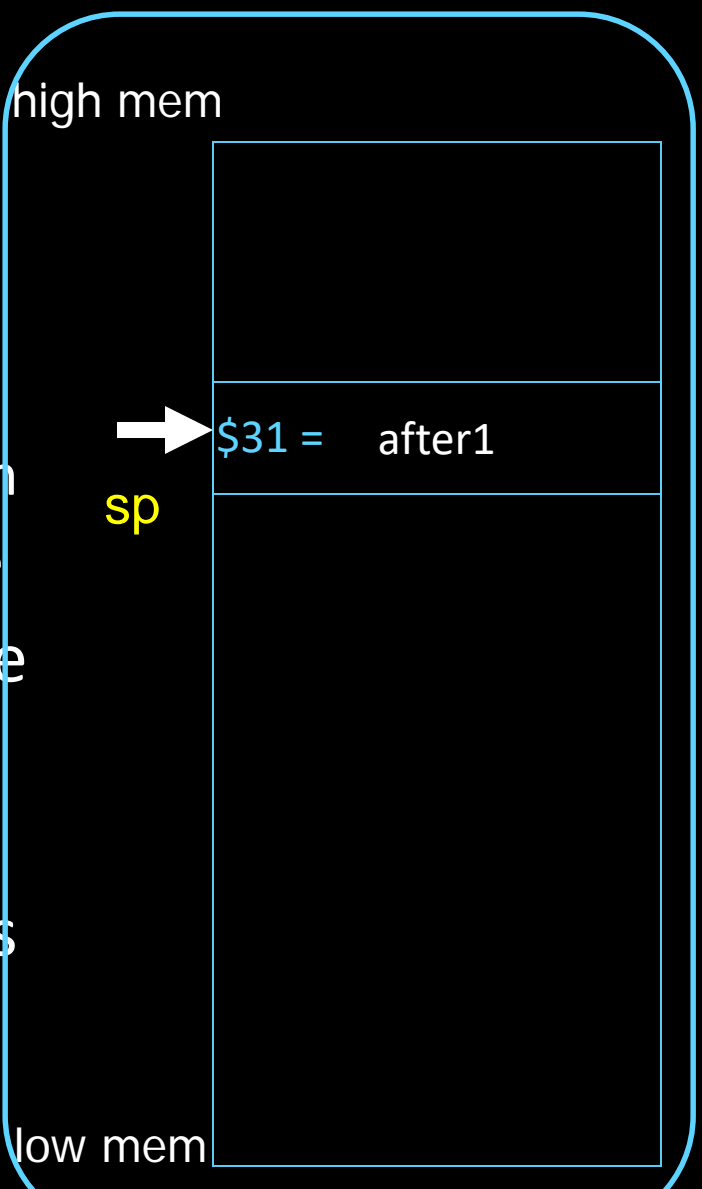

### **Cheat Sheet and Mental Model for Today**

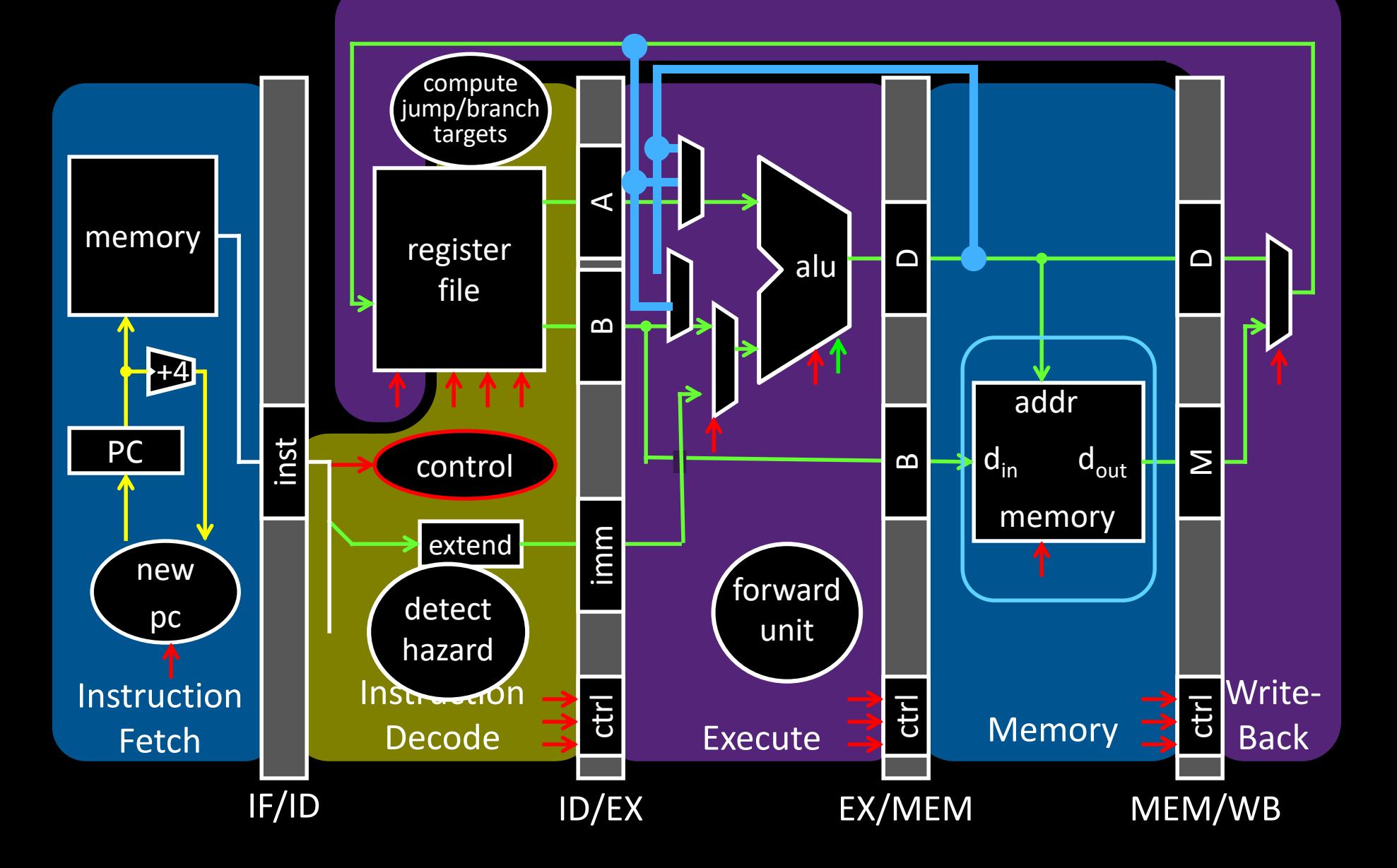

#### Call stack

• contains activation records (aka stack frames)

Each activation record contains

- the return address for that invocation
- the local variables for that procedure
- A stack pointer (sp) keeps track of the top of the stack
	- dedicated register (\$29) on the MIPS

Manipulated by **push/pop** operations

- push: move sp down, store
- pop: load, move sp up

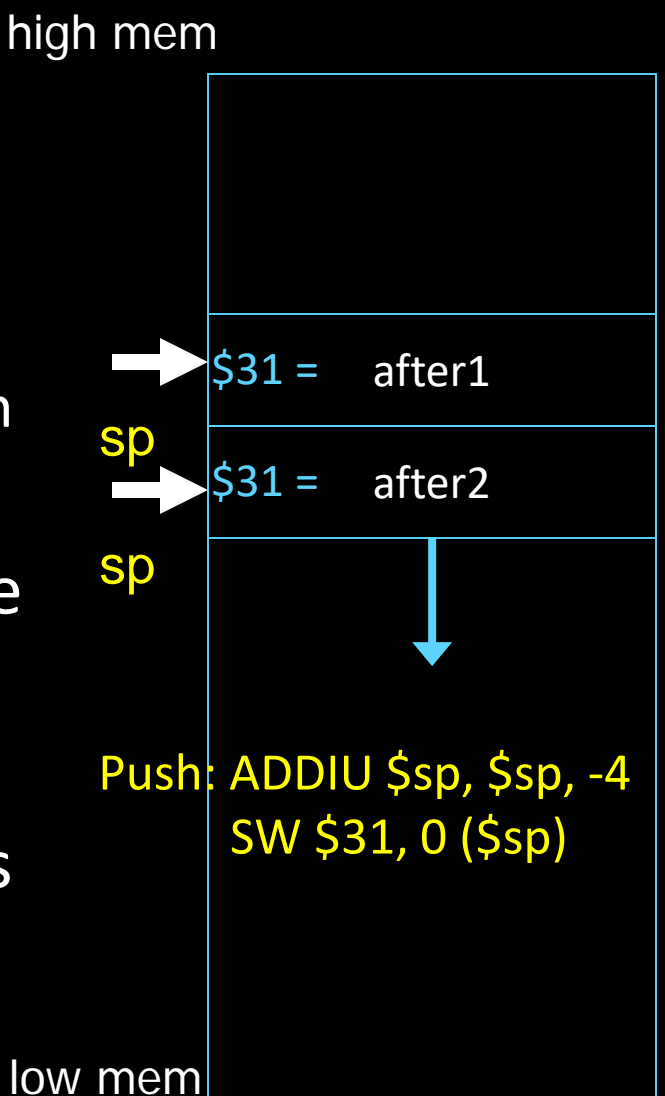

#### Call stack

• contains activation records (aka stack frames)

Each activation record contains

- the return address for that invocation
- the local variables for that procedure
- A stack pointer (sp) keeps track of the top of the stack
	- dedicated register (\$29) on the MIPS

Manipulated by push/pop operations

- push: move sp down, store
- pop: load, move sp up

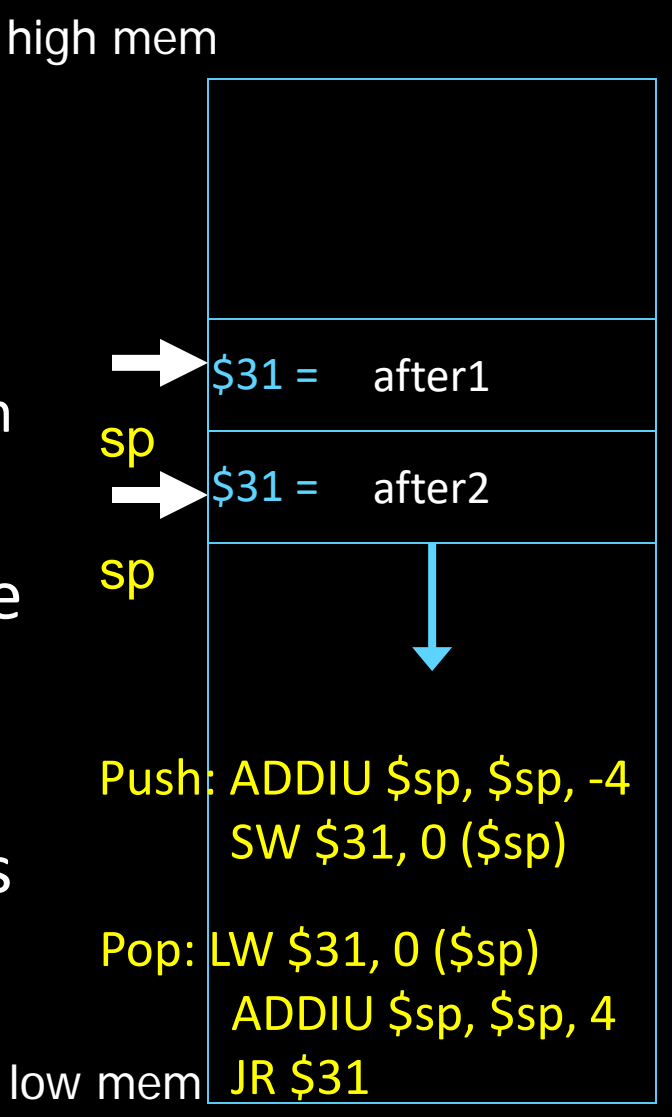

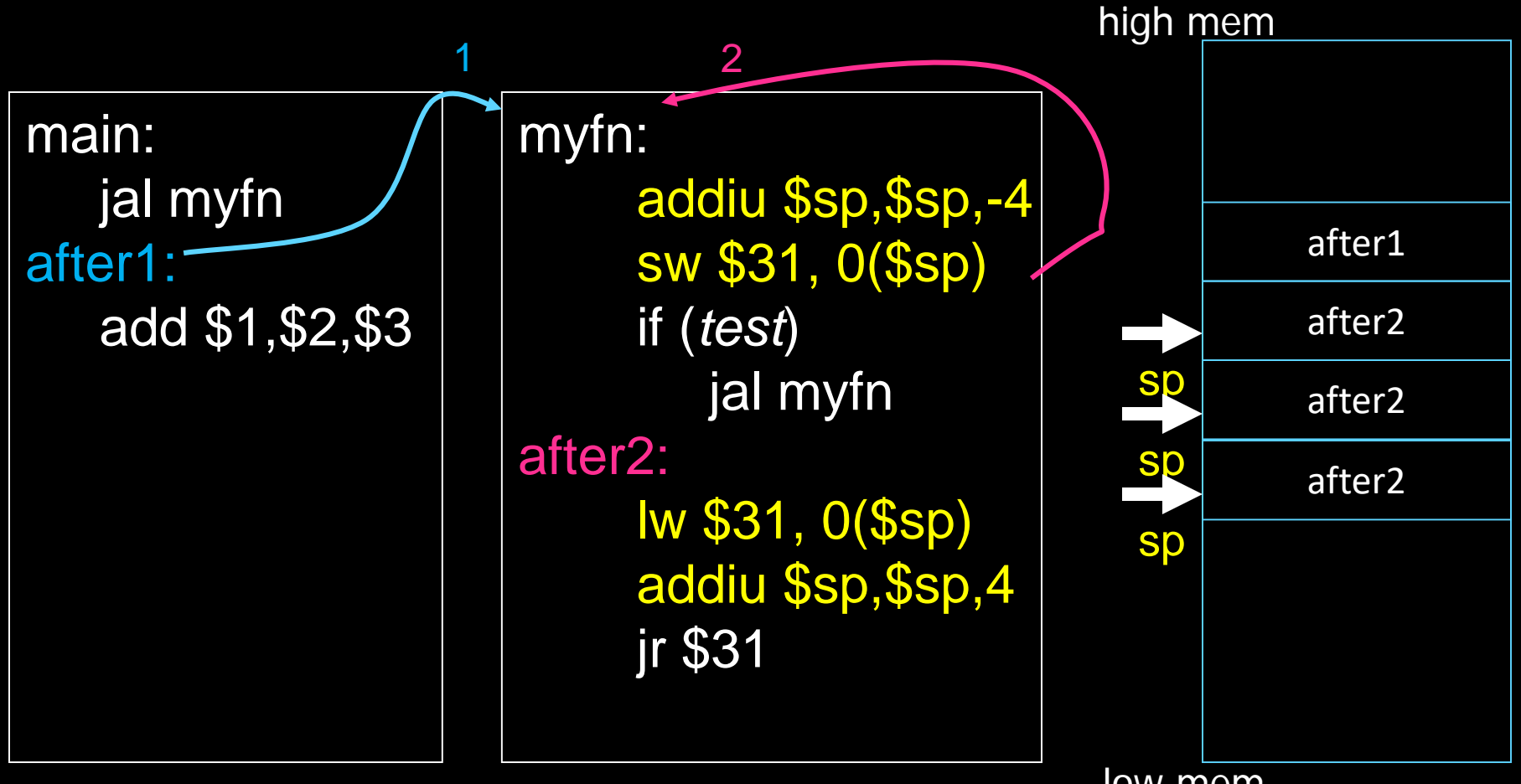

low mem

Stack used to save and restore contents of \$31

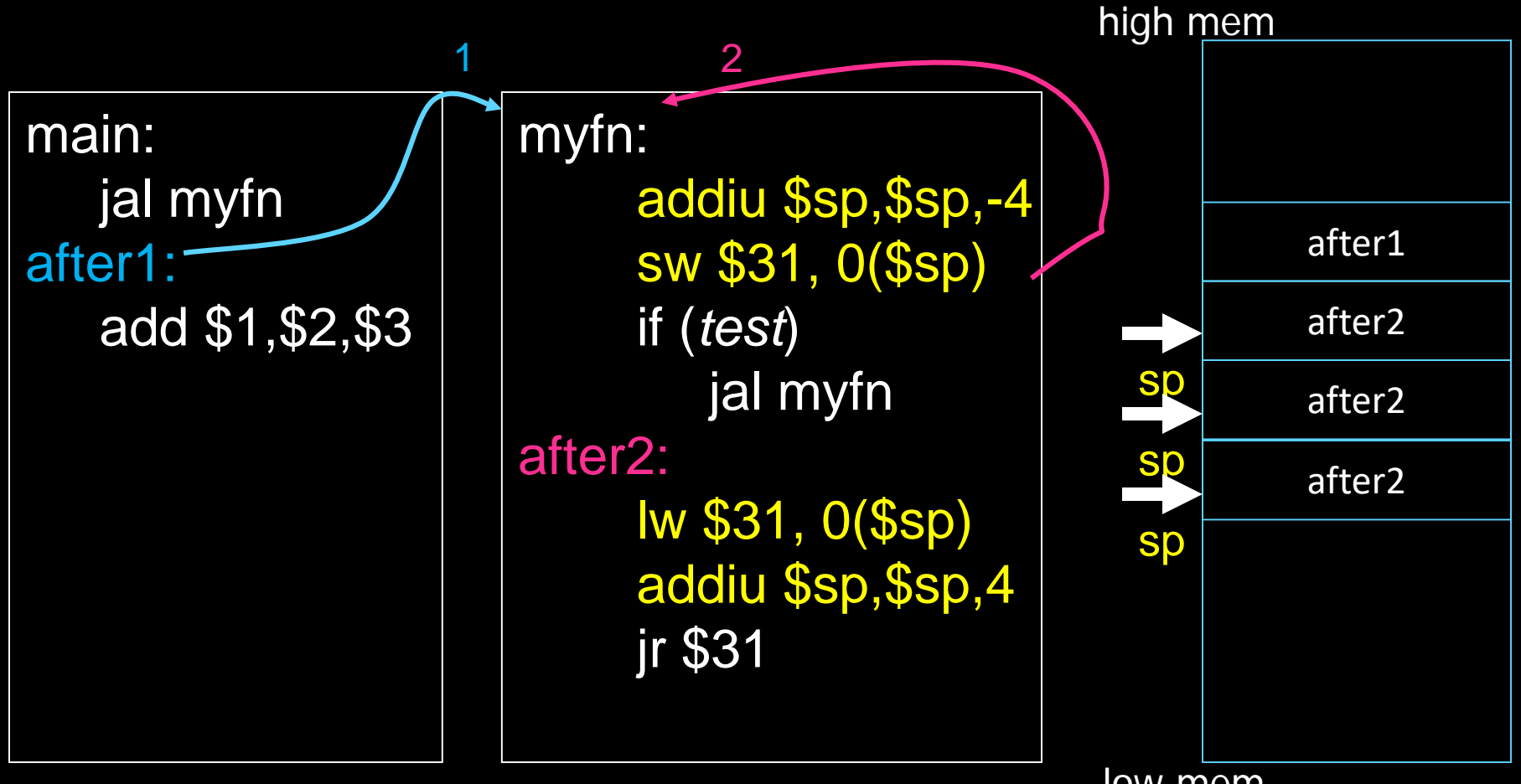

low mem

Stack used to save and restore contents of \$31

### **Stack Growth**

(Call) Stacks start at a high address in memory

Stacks grow down as frames are pushed on

- Note: data region starts at a low address and grows up
- The growth potential of stacks and data region are not artificially limited

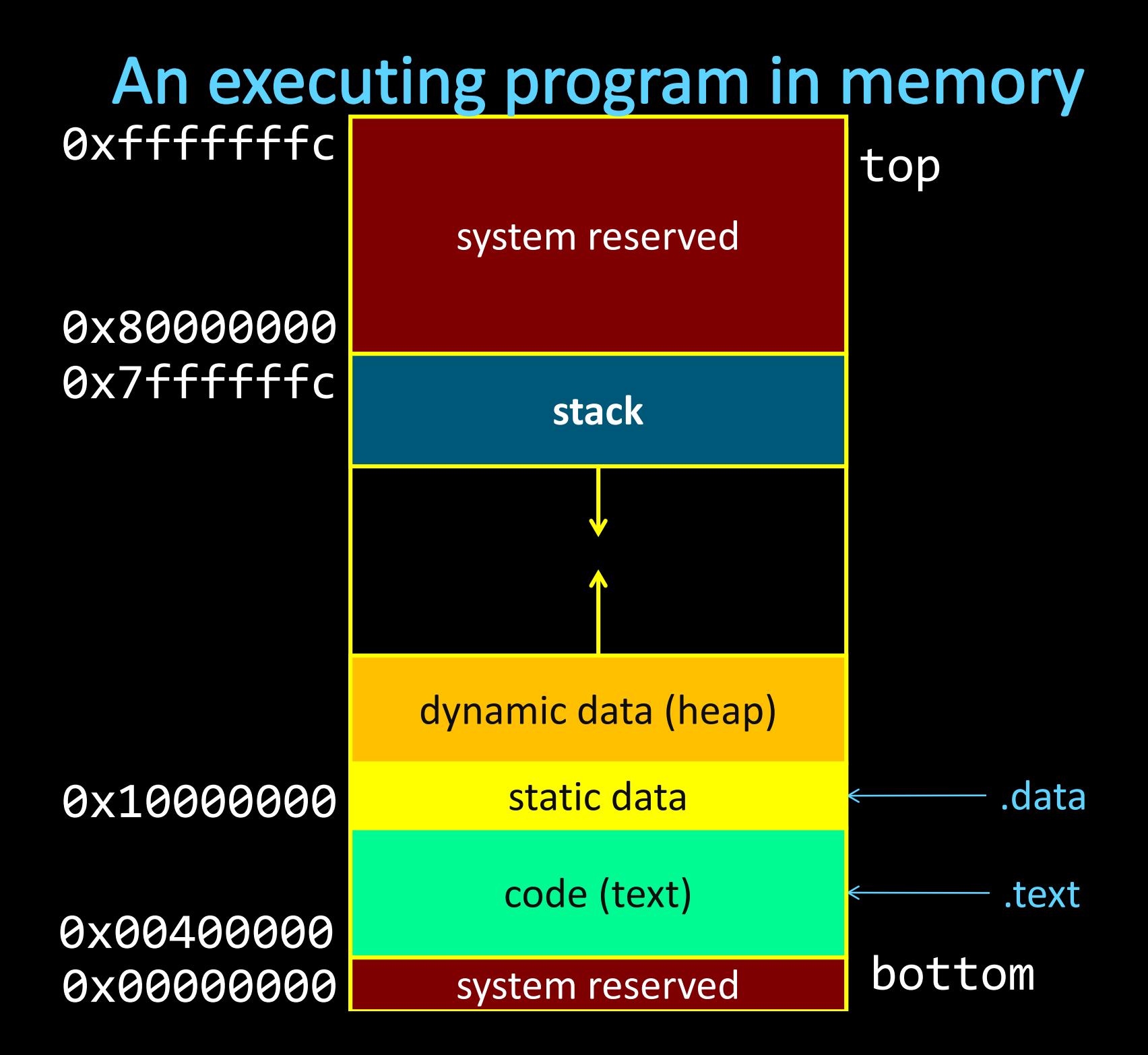

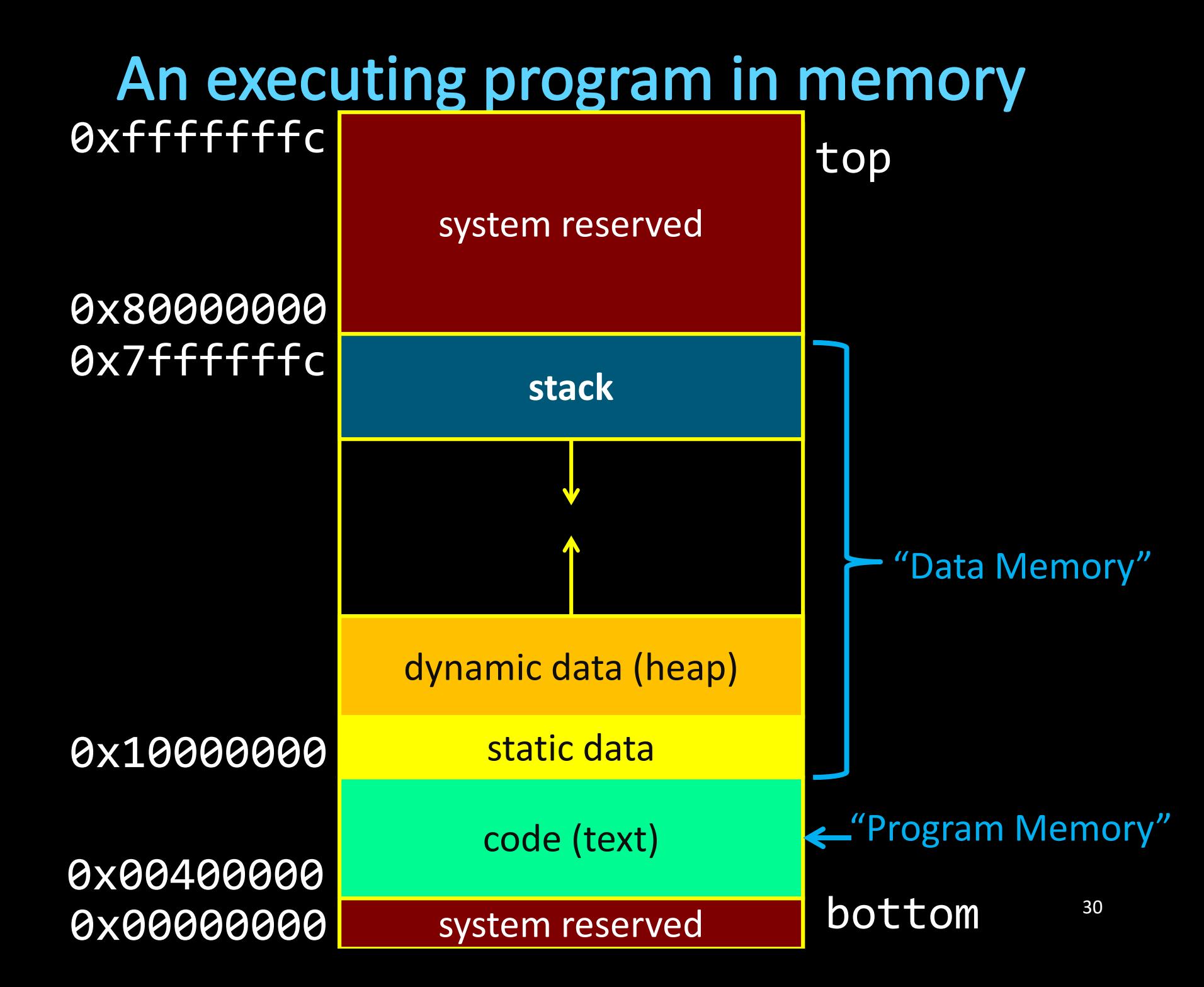

### Anatomy of an executing program

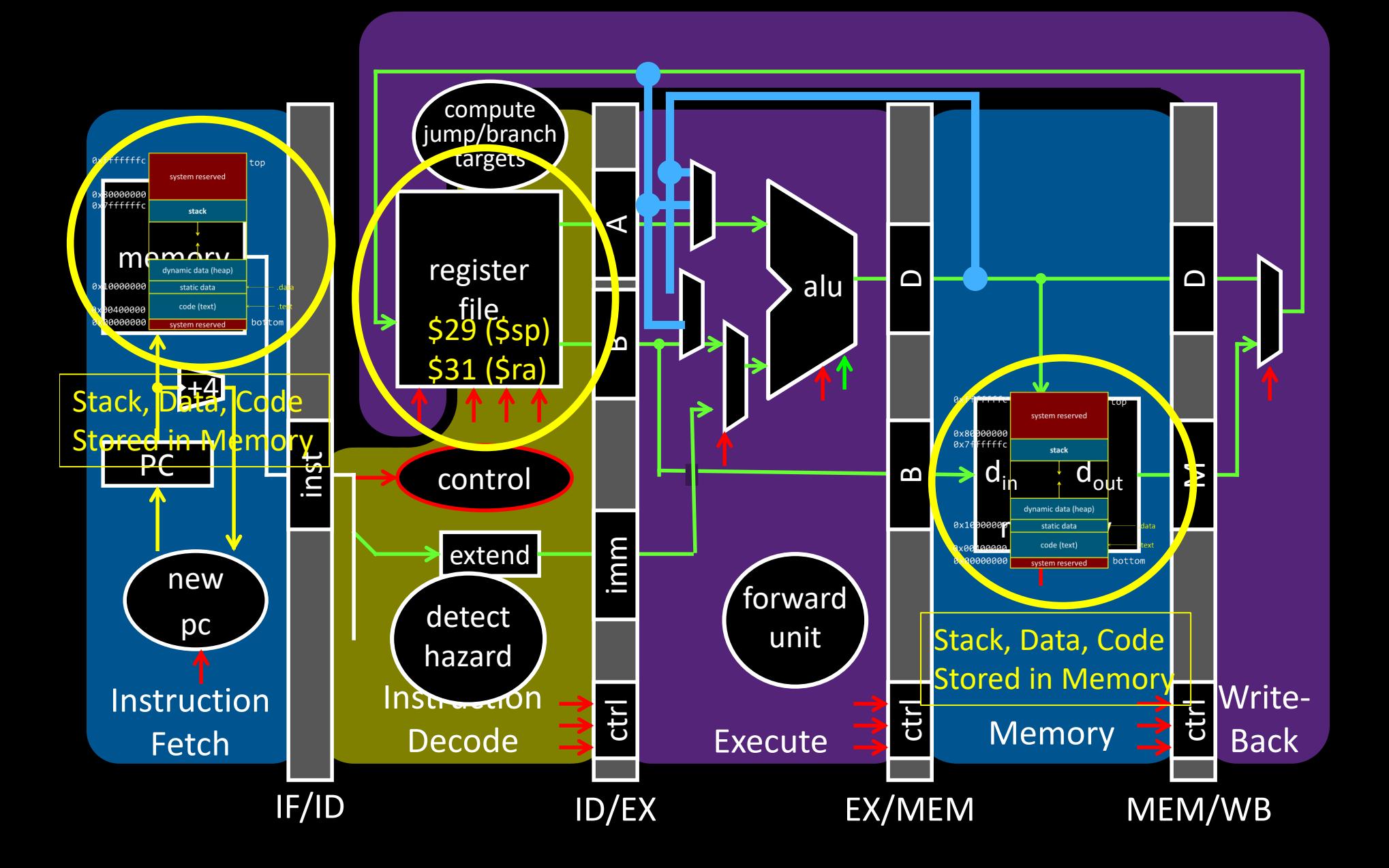

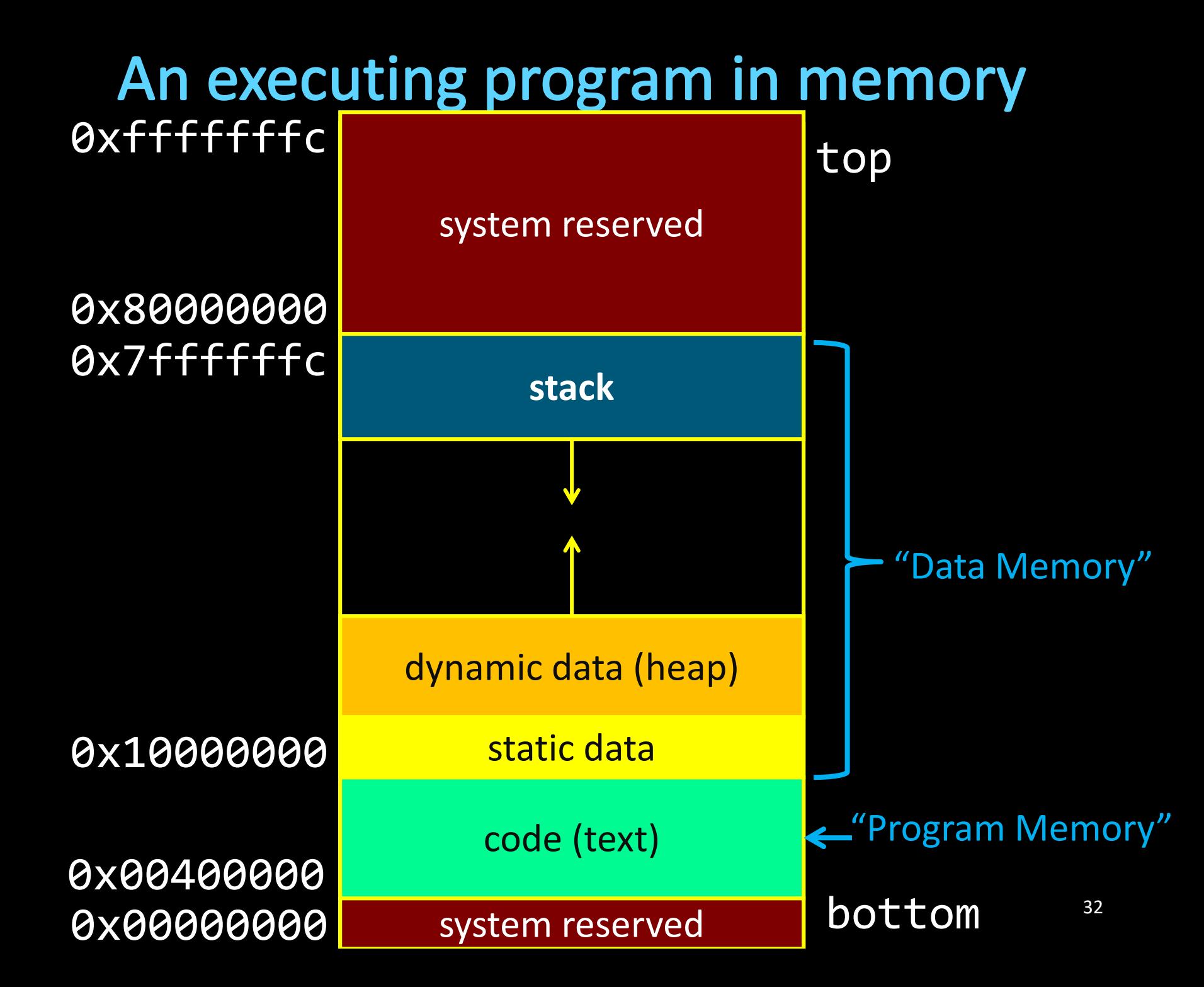

# **The Stack**

Stack contains stack frames (aka "activation records")

- 1 stack frame per dynamic function
- Exists only for the duration of function
- Grows down, "top" of stack is \$sp, r29
- Example: lw \$r1, 0(\$sp) puts word at top of stack into \$r1

### Each stack frame contains:

• Local variables, return address (later), register backups (later) myfn stack frame

```
int main(...) {
     myfn(x);
}
int myfn(int n) { myfn();
}
```
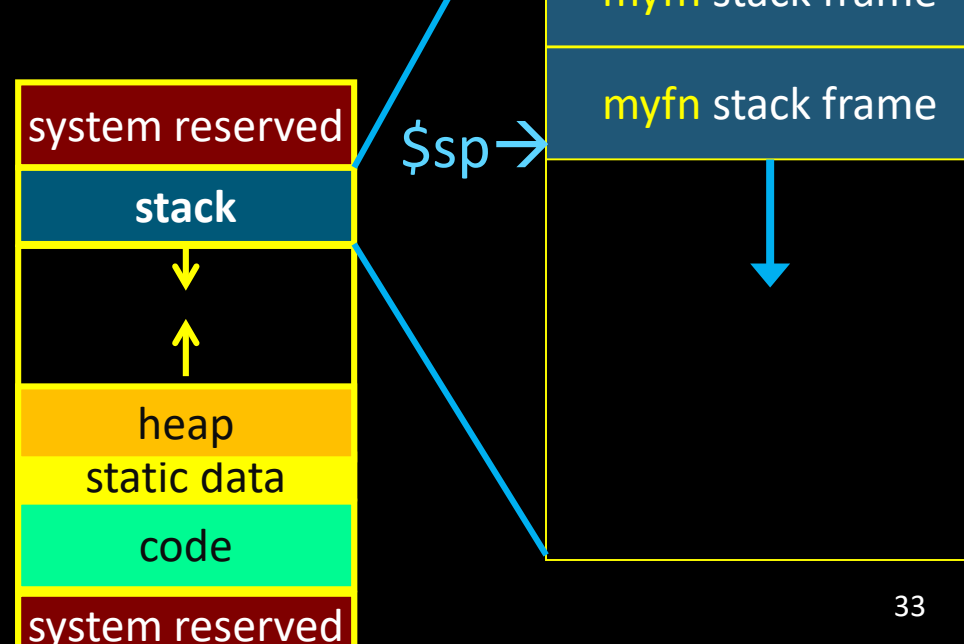

main stack frame

# **The Heap**

Heap holds dynamically allocated memory

- Program must maintain pointers to anything allocated
	- Example: if \$r3 holds x
	- lw \$r1, 0(\$r3) gets first word x points to
- Data exists from malloc() to free()

```
void some_function() {
  int *x = \text{malloc}(1000);
  int *y = malloc(2000);
  free(y);
  int \overline{z} = malloc(3000);
}
```
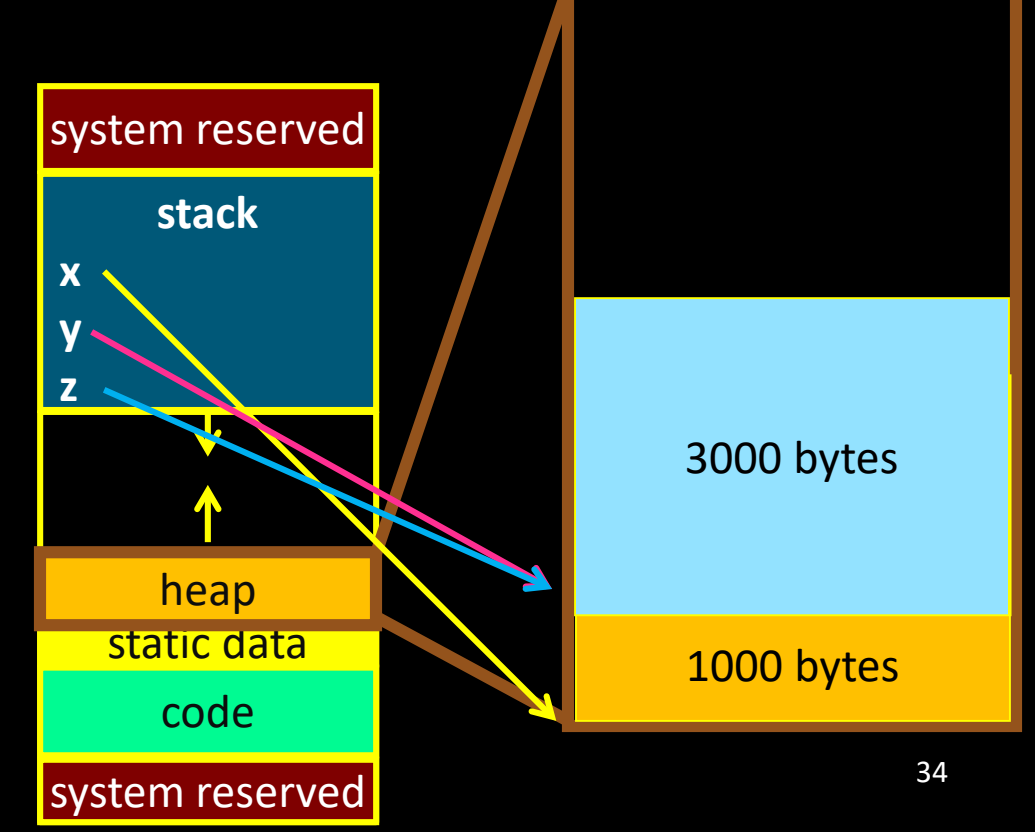

### **Data Segment**

Data segment contains global variables

- Exist for all time, accessible to all routines
- Accessed w/global pointer
	- \$gp, r28, points to middle of segment
	- Example: Iw \$r1, 0(\$gp) gets middle-most word

(here, max\_players)

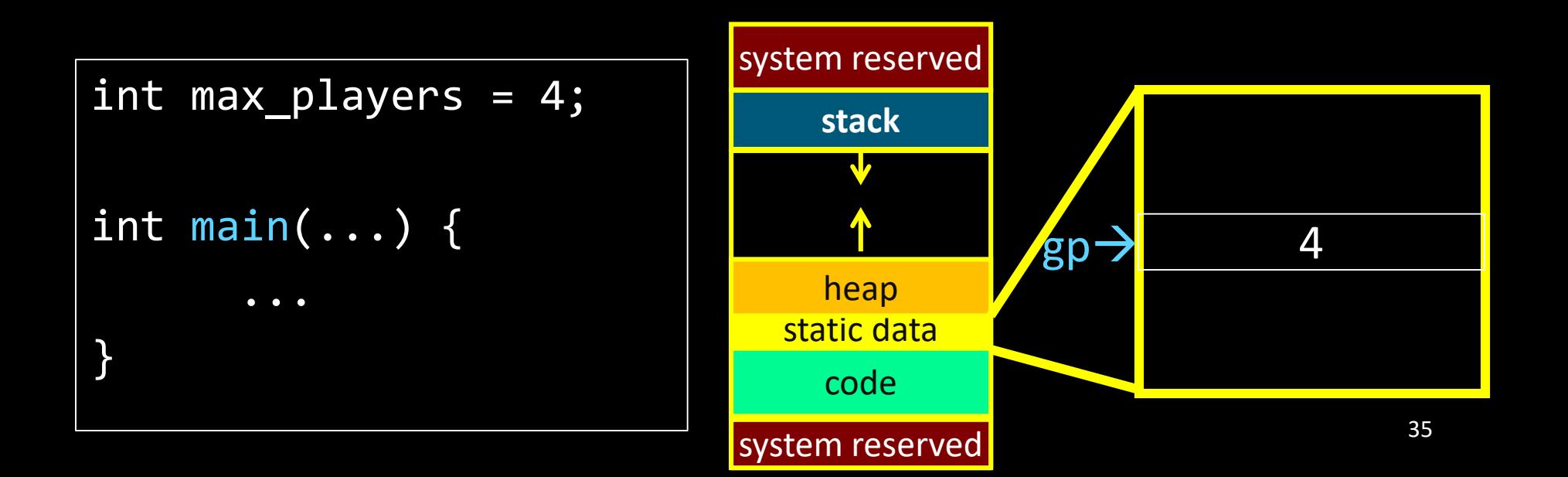

## **Globals and Locals**

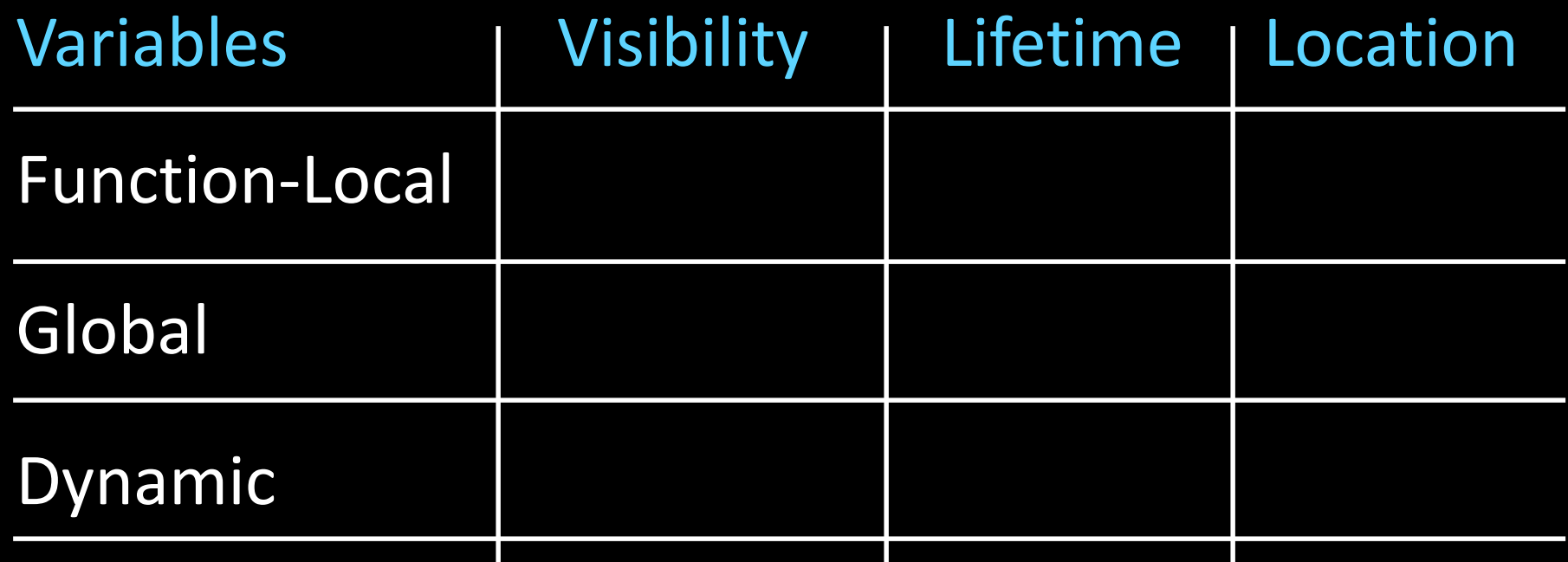

int  $n = 100$ ;

}

```
int main (int argc, char* argv[ ]) {
```
int i, m = n, sum = 0; int\* A = malloc(4\*m + 4); for (i = 1; i <= m; i++) { sum += i; A[i] = sum; } printf ("Sum 1 to %d is %d\n", n, sum);
## **Takeaway2: Need a Call Stack**

JAL (Jump And Link) instruction moves a new value into the PC, and simultaneously saves the old value in register \$31 (aka \$ra or return address) Thus, can get back from the subroutine to the instruction immediately following the jump by transferring control back to PC in register \$31

Need a Call Stack to return to correct calling procedure. To maintain a stack, need to store an *activation record* (aka a "stack frame") in memory. Stacks keep track of the correct return address by storing the contents of \$31 in memory (the stack).

### **Calling Convention for Procedure Calls**

### Transfer Control

- Caller  $\rightarrow$  Routine
- Routine > Caller
- Pass Arguments to and from the routine
	- fixed length, variable length, recursively
	- Get return value back to the caller

### Manage Registers

- Allow each routine to use registers
- Prevent routines from clobbering each others' data

### **Next Goal**

Need consistent way of passing arguments and getting the result of a subroutine invocation

### **Arguments & Return Values** Need consistent way of passing arguments and getting the result of a subroutine invocation

Given a procedure signature, need to know where arguments should be placed

- int min(int a, int b);
- int subf(int a, int b, int c, int d, int e);
- int isalpha(char c);
- int treesort(struct Tree \*root);
- struct Node \*createNode();
- struct Node mynode();

Too many combinations of char, short, int, void \*, struct, etc.

• MIPS treats char, short, int and void \* identically

## **Simple Argument Passing (1-4 args)**

main() { int  $x = myfn(6, 7)$ ;  $x = x + 2$ ; }

main: li \$a0, 6 li \$a1, 7 jal myfn addiu \$r1, \$v0, 2

First four arguments: passed in registers \$4-\$7 • aka \$a0, \$a1, \$a2, \$a3 Returned result: passed back in a register • Specifically, \$2, aka \$v0

Note: This is *not* the entire story for 1-4 arguments. Please see *the Full Story* slides.

### **Conventions so far:**

- args passed in \$a0, \$a1, \$a2, \$a3
- return value (if any) in  $\overline{\xi v0}$ ,  $\overline{\xi v1}$
- stack frame at \$sp

– contains \$ra (clobbered on JAL to sub-functions)

Q: What about argument lists?

### **Many Arguments (5+ args)**

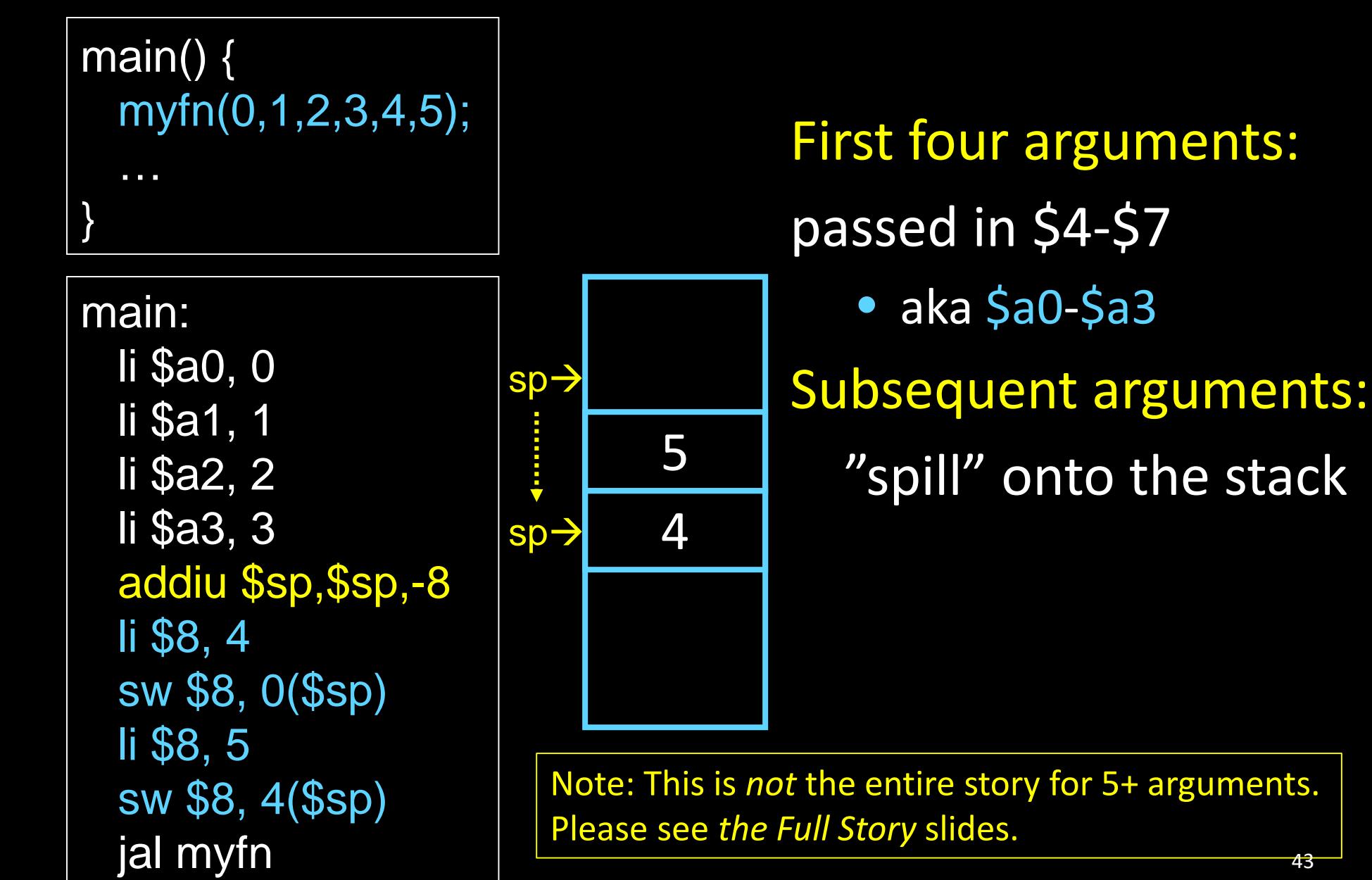

### **Argument Passing: the Full Story**

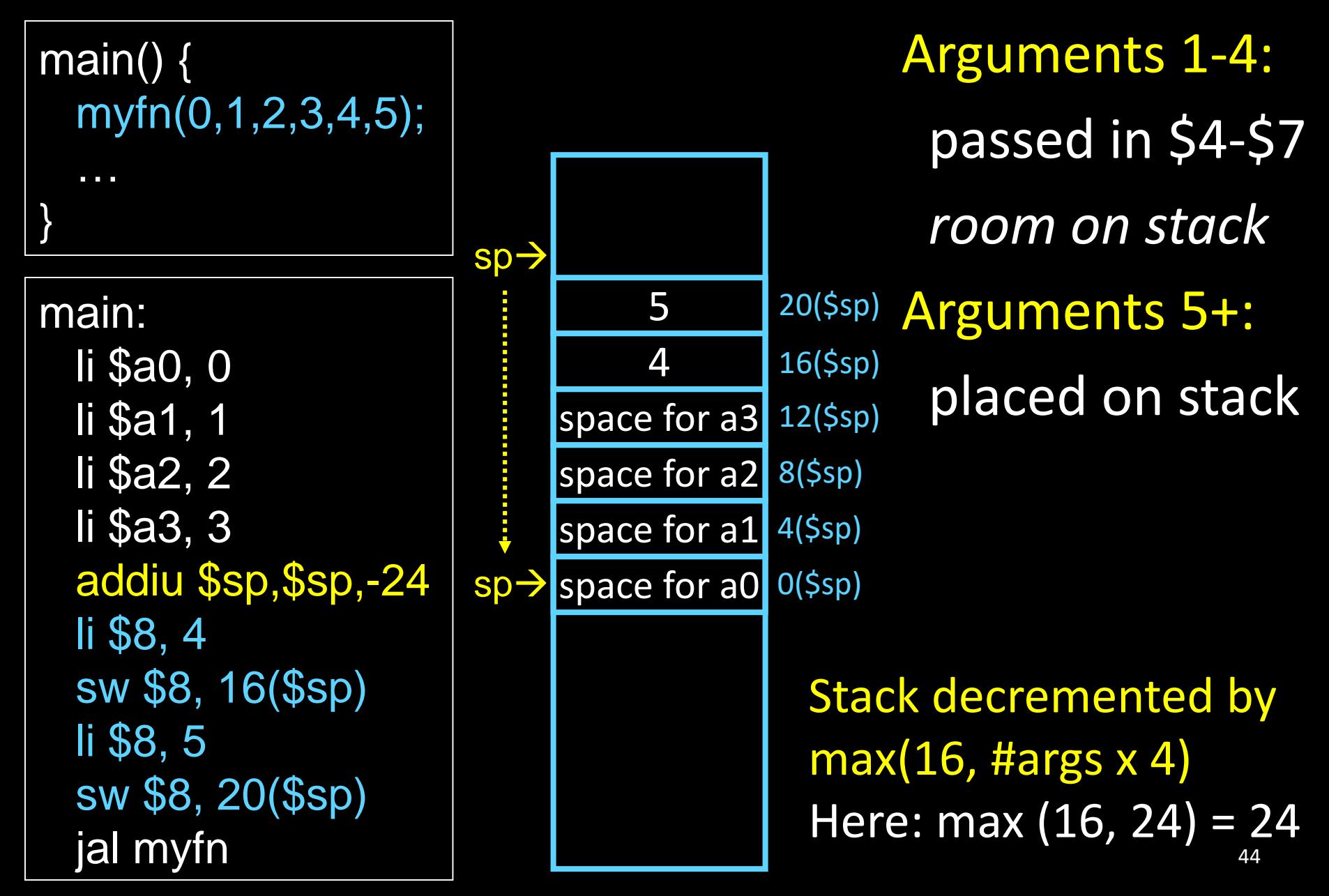

# **Pros of Argument Passing Convention**

- Consistent way of passing arguments to and from subroutines
- Creates single location for all arguments
	- Caller makes room for \$a0-\$a3 on stack
	- Callee must copy values from \$a0-\$a3 to stack  $\rightarrow$  callee may treat all args as an array in memory
	- Particularly helpful for functions w/ variable length inputs: printf("Scores: %d %d %d\n", 1, 2, 3);
- Aside: not a bad place to store inputs if callee needs to call a function (your input cannot stay in \$a0 if you need to call another function!)

# **Frame Layout & the Frame Pointer**

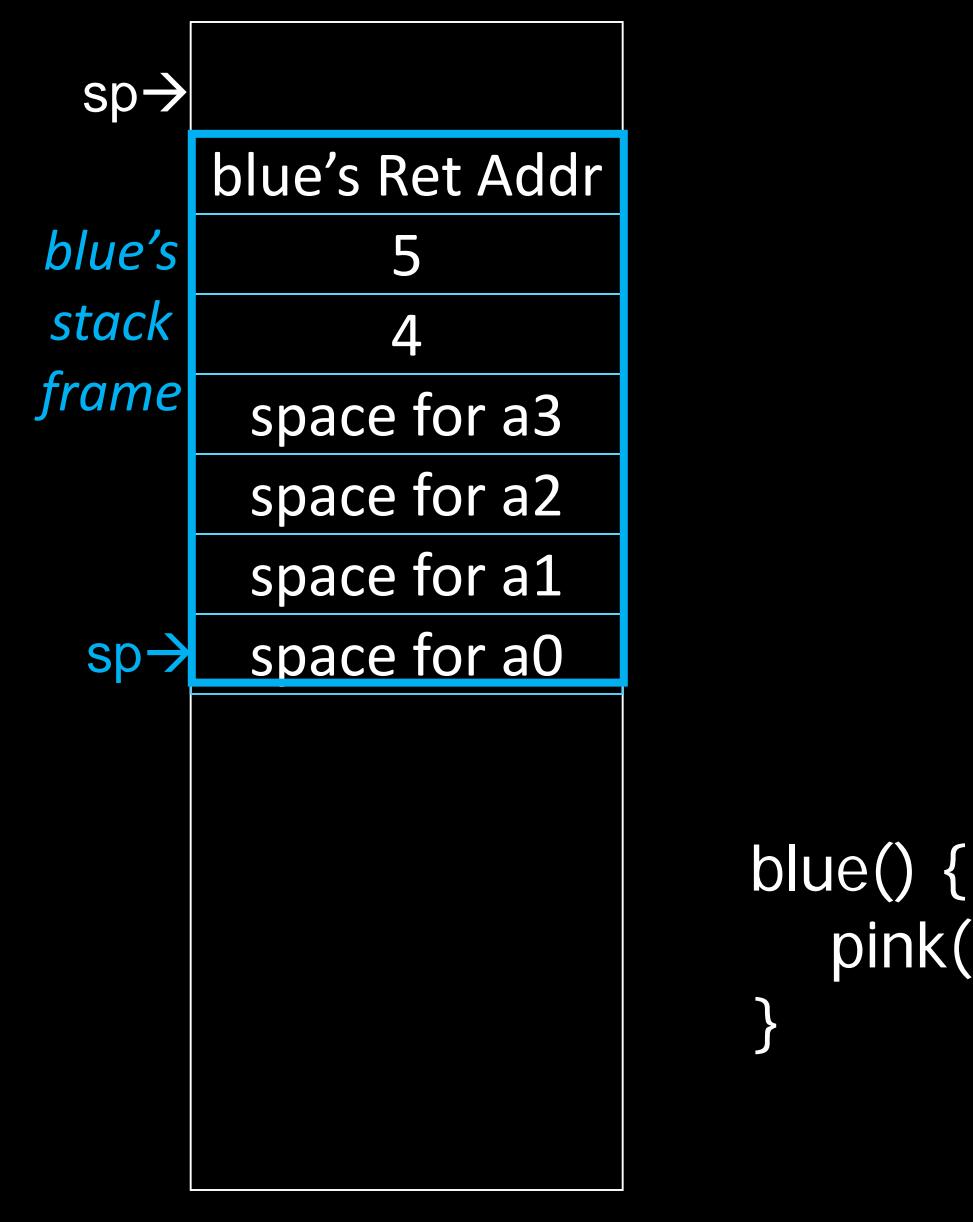

 $pink(0, 1, 2, 3, 4, 5);$ 

# **Frame Layout & the Frame Pointer**

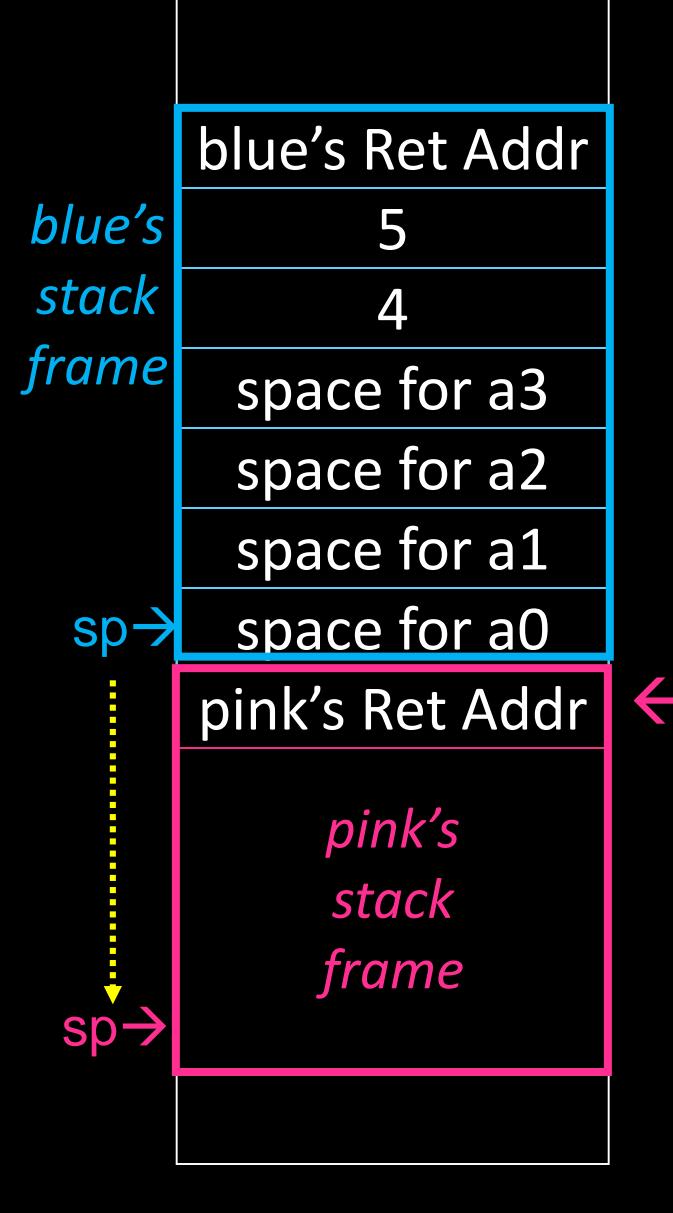

#### **Notice**

}

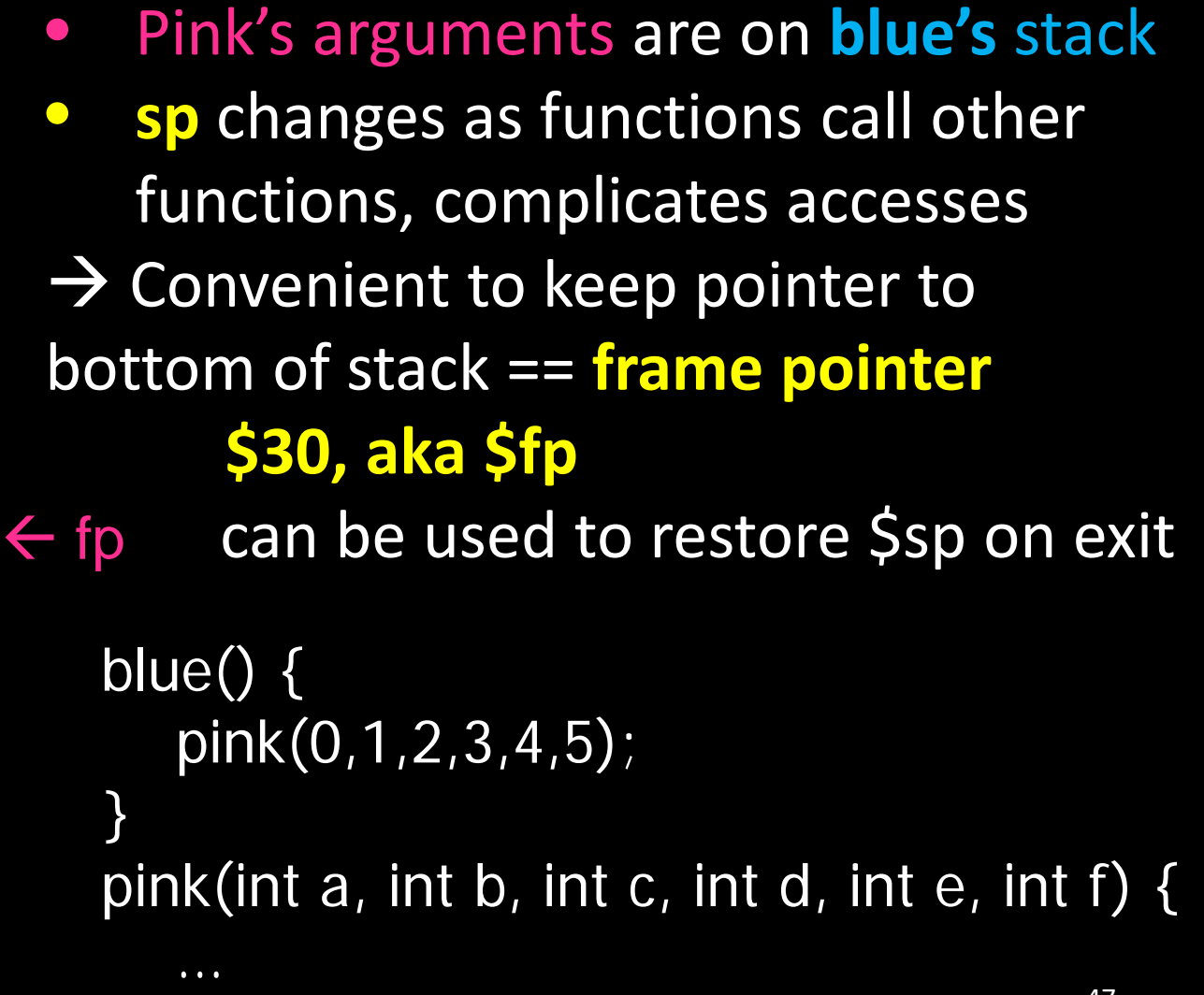

### **Conventions so far**

- first four arg words passed in \$a0, \$a1, \$a2, \$a3
- remaining arg words passed in parent's stack frame
- return value (if any) in \$v0, \$v1
- stack frame (\$fp to \$sp) contains:
	- \$ra (clobbered on JAL to sub-functions)
	- space for 4 arguments to Callees
	- arguments 5+ to Callees

### **MIPS Register Conventions so far:**

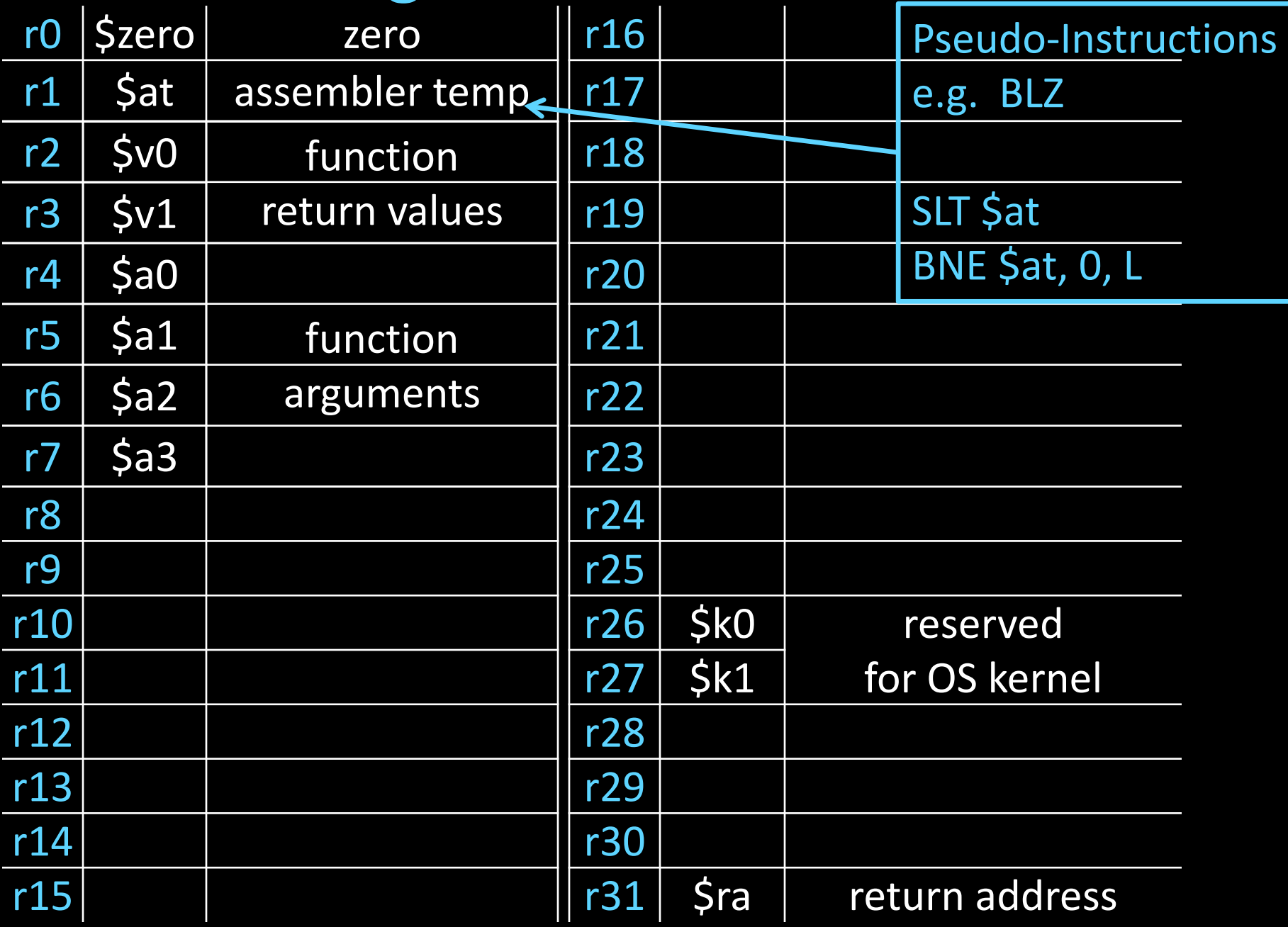

### C & MIPS: the fine print

C allows passing whole structs

- int dist(struct Point p1, struct Point p2);
- Treated as collection of consecutive 32-bit arguments

– Registers for first 4 words, stack for rest

• Better: int dist(struct Point \*p1, struct Point \*p2);

#### Where are the arguments to:

- void sub(int a, int b, int c, int d, int e);
- void isalpha(char c);
- void treesort(struct Tree \*root);

### Where are the return values from:

- struct Node \*createNode();
- struct Node mynode();

### Many combinations of char, short, int, void \*, struct, *etc.*

• MIPS treats char, short, int and void \* identically

### **Globals and Locals**

Global variables are allocated in the "data" region of the program

• Exist for all time, accessible to all routines

Local variables are allocated within the stack frame

• Exist solely for the duration of the stack frame

Dangling pointers are pointers into a destroyed stack frame

- C lets you create these, Java does not
- int  $*$  foo() { int a; return &a; }

### **Global and Locals**

How does a function load global data?

• global variables are just above 0x10000000

### Convention: *global pointer*

- \$28 is \$gp (pointer into *middle* of global data section)  $$gp = 0x10008000$
- Access most global data using LW at \$gp +/- offset LW \$v0, 0x8000(\$gp) LW \$v1, 0x7FFF(\$gp)

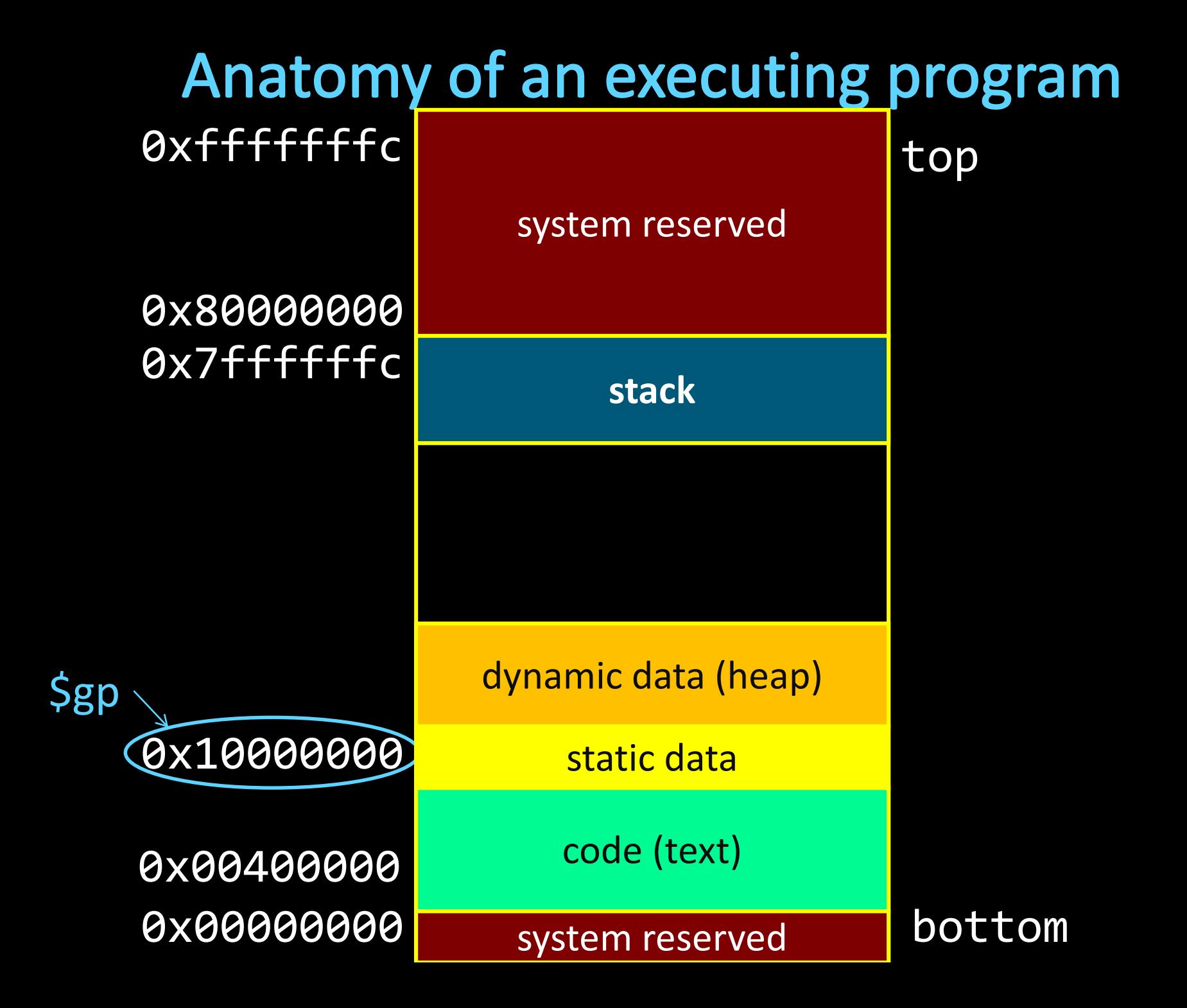

### **Frame Pointer**

It is often cumbersome to keep track of location of data on the stack

• The offsets change as new values are pushed onto and popped off of the stack

Keep a pointer to the bottom of the top stack frame

• Simplifies the task of referring to items on the stack

A frame pointer, \$30, aka \$fp

- Value of \$sp upon procedure entry
- Can be used to restore \$sp on exit

### **Conventions so far**

- first four arg words passed in \$a0-\$a3
- remaining args passed in parent's stack frame
- return value (if any) in \$v0, \$v1
- stack frame (\$fp to \$sp) contains:
	- \$ra (clobbered on JALs)
	- space for 4 arguments to Callees
	- arguments 5+ to Callees
- global data accessed via \$gp

### **Calling Convention for Procedure Calls**

### Transfer Control

- $-\text{Galler} \rightarrow \text{Routine}$
- $Rowtime \rightarrow$  Caller
- Pass Arguments to and from the routine
	- fixed length, variable length, recursively
	- Get return value back to the caller

### Manage Registers

- Allow each routine to use registers
- Prevent routines from clobbering each others' data

### **Next Goal**

What convention should we use to share use of registers across procedure calls?

### **Register Management**

Functions:

- Are compiled in isolation
- Make use of general purpose registers
- Call other functions in the middle of their execution
	- These functions also use general purpose registers!
	- No way to coordinate between caller & callee
- $\rightarrow$  Need a convention for register management

### **Caller-saved**

Registers that the caller cares about: \$t0… \$t9 About to call a function?

• Need value in a t-register *after* function returns?

 $\rightarrow$  save it to the stack before fn call

- $\rightarrow$  restore it from the stack after fn returns
- Don't need value?  $\rightarrow$  do nothing

Suppose: \$t0 holds x \$t1 holds y \$t2 holds z

#### Where do we save and restore?

### Functions

- Can freely use these registers
- Must assume that their contents are destroyed by other functions

```
void myfn(int a) {
  int x = 10;
  int y = max(x, a);
  int z = some fn(y);
  return (z + y);
}
```
### **Callee-saved**

Registers a function intends to use: \$s0… \$s9

About to use an s-register? You **MUST**:

- Save the current value on the stack *before* using
- Restore the old value from the stack before fn returns Suppose:

\$s0 holds x \$s1 holds y

\$s2 holds z

### Functions

- Must save these registers before using them
- May assume that their contents are preserved even across fn calls

Where do we save and restore?

void myfn(int a) { int  $x = 10$ ; int  $y = max(x, a)$ ; int  $z =$  some  $fn(y)$ ; return  $(z + y)$ ; }

### **Caller-Saved Registers in Practice**

main: … [use \$8 & \$9] … addiu \$sp, \$sp,-8 sw \$9, 4(\$sp) sw \$8, 0(\$sp) jal mult lw \$9, 4(\$sp) lw \$8, 0(\$sp) addiu \$sp,\$sp,8 …

[use \$8 & \$9]

Assume the registers are free for the taking, use with no overhead

Since subroutines will do the same, must protect values needed later: Save before fn call Restore after fn call

Notice: Good registers to use if you don't call too many functions or if the values don't matter later on anyway.

### **Caller-Saved Registers in Practice**

main: … [use \$t0 & \$t1] … addiu \$sp, \$sp,-8 sw \$t1, 4(\$sp) sw \$t0, 0(\$sp) jal mult lw \$t1, 4(\$sp) lw \$t0, 0(\$sp) addiu \$sp,\$sp,8 … [use \$t0 & \$t1]

Assume the registers are free for the taking, use with no overhead

Since subroutines will do the same, must protect values needed later: Save before fn call

Restore after fn call

Notice: Good registers to use if you don't call too many functions or if the values don't matter later on anyway.

### **Callee-Saved Registers in Practice**

#### main:

addiu \$sp,\$sp,-32 sw \$31,28(\$sp) sw \$30, 24(\$sp) sw \$17, 20(\$sp) sw \$16, 16(\$sp) addiu \$fp, \$sp, 28

… [use \$16 and \$17]

… lw \$31,28(\$sp) lw \$30,24(\$sp) lw \$17, 20\$sp) lw \$16, 16(\$sp) addiu \$sp,\$sp,32  $jr$  \$31 64

Assume caller is using the registers Save on entry Restore on exit

Notice: Good registers to use if you make a lot of function calls and need values that are preserved across all of them.

Also, good if caller is actually using the registers, otherwise the save and restores are wasted. But hard to know this.

### **Callee-Saved Registers in Practice**

main:

addiu \$sp, \$sp, - 32 sw \$ra,28(\$sp) sw \$fp, 24(\$sp) sw \$s1, 20(\$sp) sw \$s0, 16(\$sp) addiu \$fp, \$sp, 28

#### … [use \$s0 and \$s1]

… lw \$ra,28(\$sp) lw \$fp,24(\$sp) lw \$s1, 20\$sp) lw \$s0, 16(\$sp) addiu \$sp,\$sp,32  $\int$ r $\int$ ra 65

Assume caller is using the registers Save on entry Restore on exit

Notice: Good registers to use if you make a lot of function calls and need values that are preserved across all of them.

Also, good if caller is actually using the registers, otherwise the save and restores are wasted. But hard to know this.

# **Frame Layout on Stack**

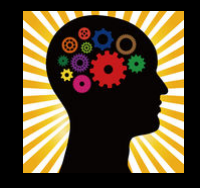

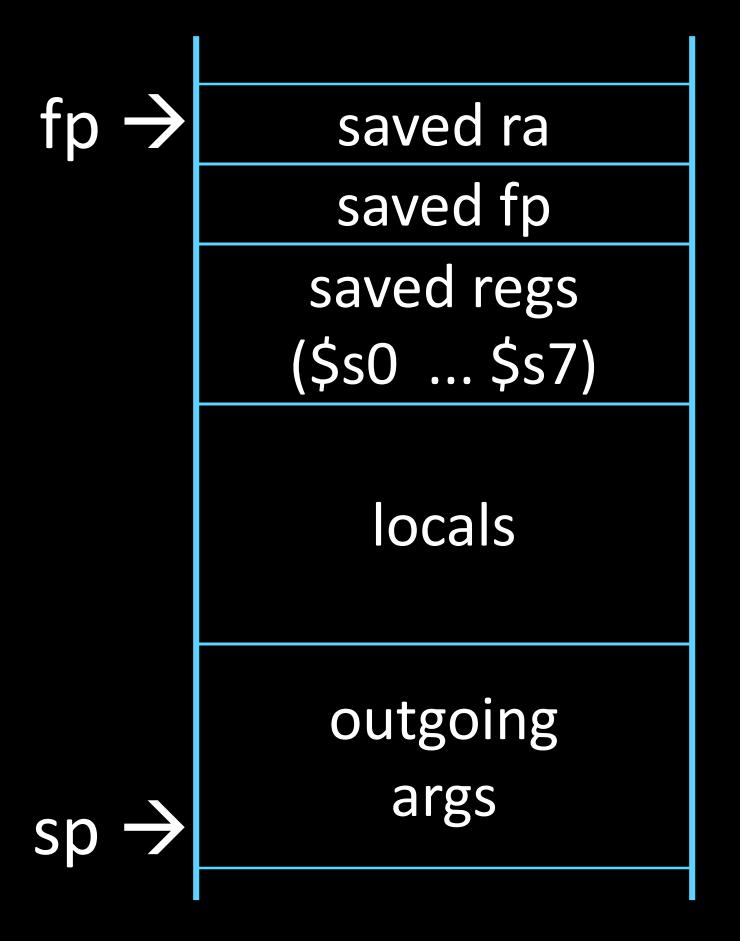

Assume a function uses two calleesave registers.

How do we allocate a stack frame? How large is the stack frame?

What should be stored in the stack frame?

Where should everything be stored?

# **Frame Layout on Stack**

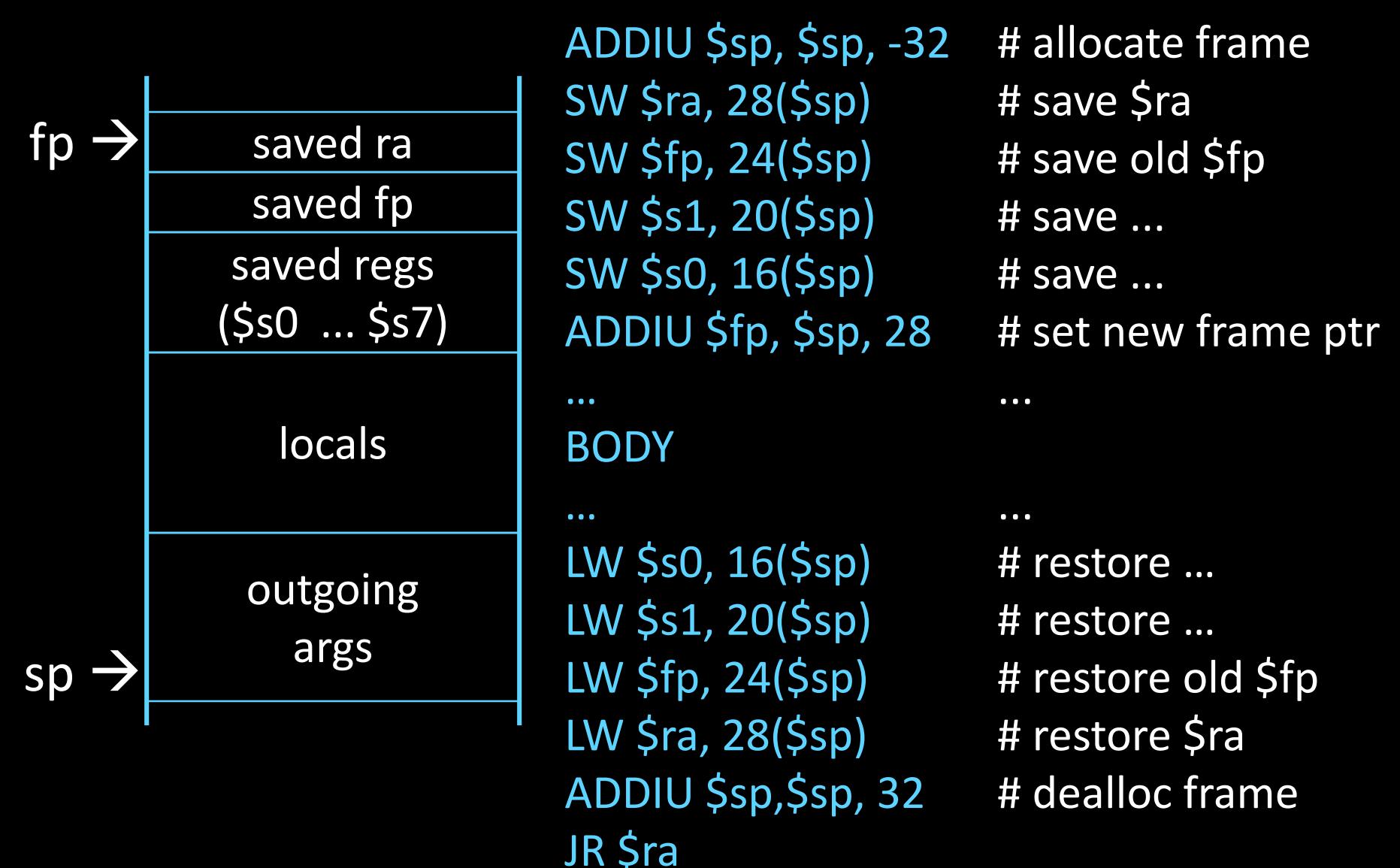

# **Frame Layout on Stack**

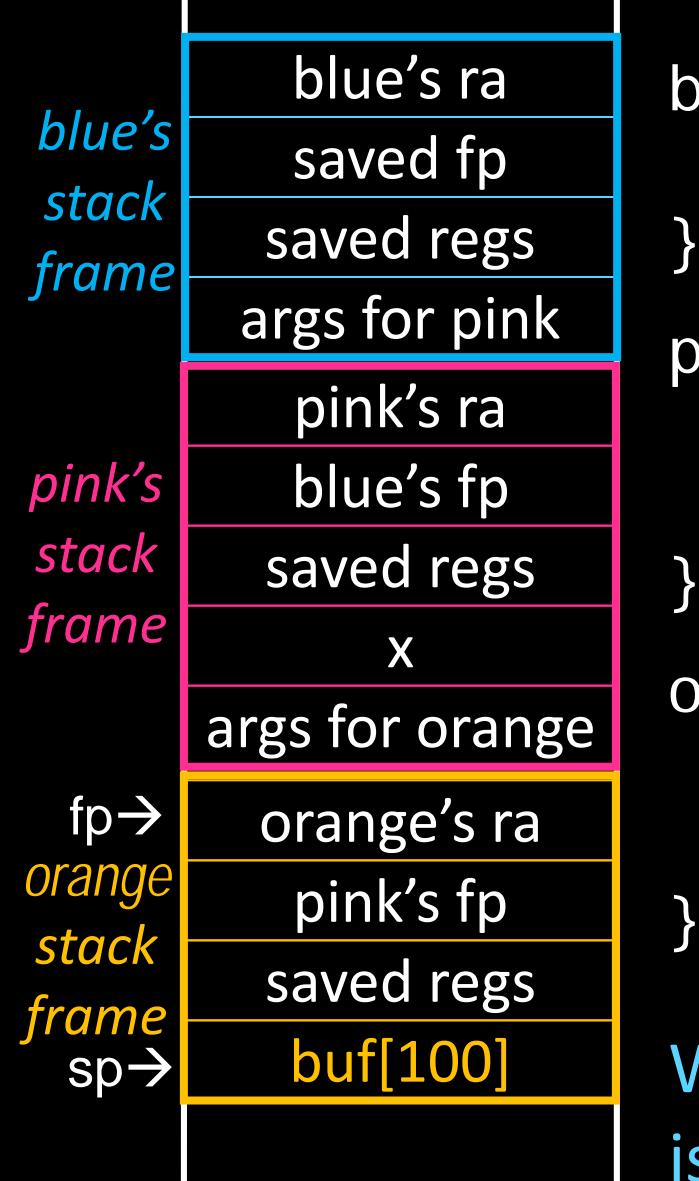

blue() {  $pink(0, 1, 2, 3, 4, 5);$ 

pink(int a, int b, int c, int d, int e, int f)  $\{$ int x; orange(10,11,12,13,14);

orange(int a, int b, int c, int, d, int e) { char buf[100]; gets(buf); // no bounds check!

What happens if more than 100 bytes is written to buf?

### **MIPS Register Recap**

Return address: \$31 (ra) Stack pointer: \$29 (sp) Frame pointer: \$30 (fp) First four arguments: \$4-\$7 (a0-a3) Return result: \$2-\$3 (v0-v1) Callee-save free regs: \$16-\$23 (s0-s7) Caller-save free regs: \$8-\$15,\$24,\$25 (t0-t9) Reserved: \$26, \$27 Global pointer: \$28 (gp) Assembler temporary: \$1 (at)

### **MIPS Register Conventions**

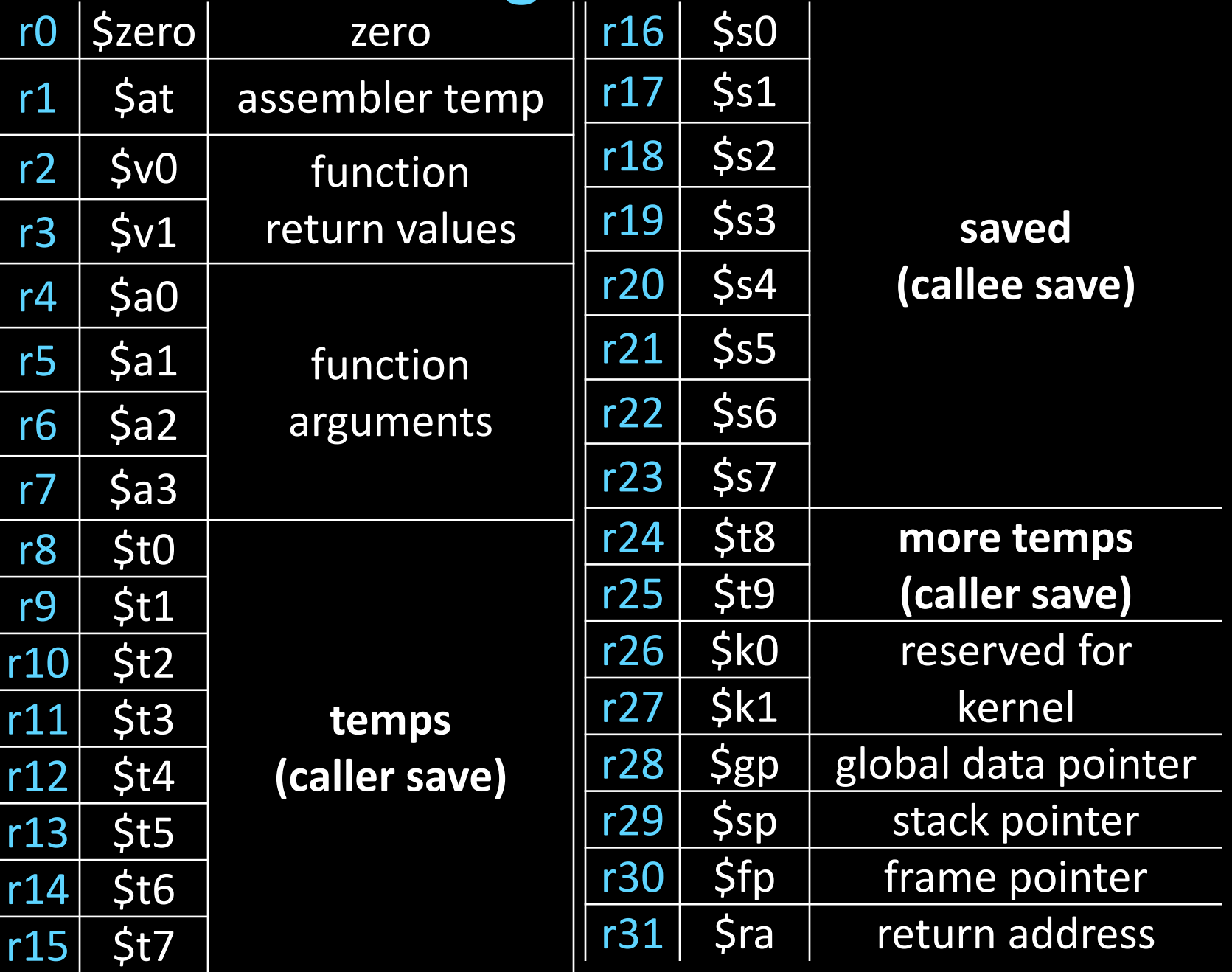

### **Convention recap so far**

**Sfp** 

\$sp <sup>71</sup>

- first four arg words passed in \$a0-\$a3
- remaining args passed in parent's stack frame
- return value (if any) in \$v0, \$v1
- stack frame (\$fp to \$sp) contains:
	- \$ra (clobbered on JALs)
	- local variables
	- space for 4 arguments to Callees
	- arguments 5+ to Callees
- callee save regs: preserved
- caller save regs: not preserved
- global data accessed via \$gp

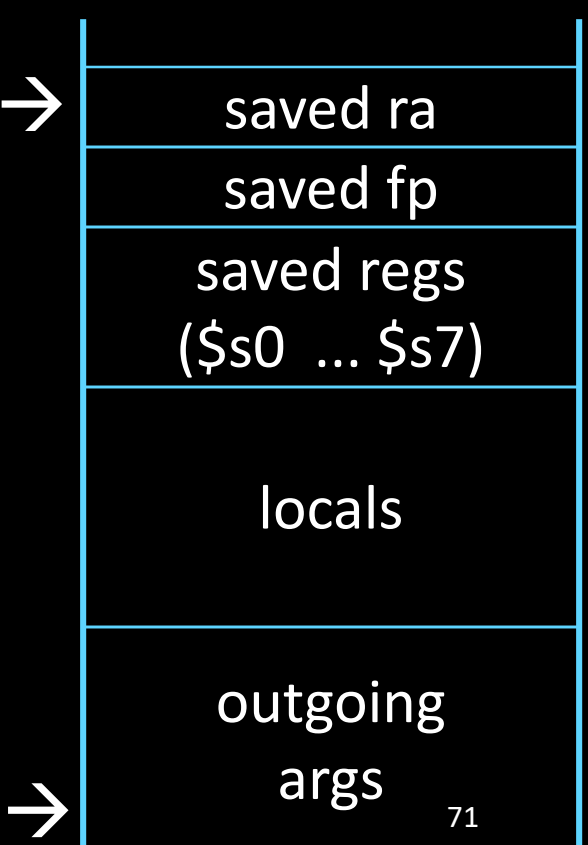

# **Activity #1: Calling Convention Examp**

```
int test(int a, int b) {
    int tmp = (a&b)+(a|b);int s = sum(tmp, 1, 2, 3, 4, 5);int u = sum(s,tmp,b,a,b,a);return u + a + b;
}
```
Correct Order:

- 1. Body First
- 2. Determine stack frame size
- 3. Complete Prologue/Epilogue

# **Activity #2: Calling Convention Example:** Prologue, Epilogue

- # allocate frame
- # save \$ra
- # save old \$fp
- # callee save ...
- # callee save ...
- # set new frame ptr

...

- ... # restore …
- # restore …
- # restore old \$fp
- # restore \$ra
- # dealloc frame
### **Next Goal**

### Can we optimize the assembly code at all?

## **Activity #3: Calling Convention Example**

```
int test(int a, int b) {
    int tmp = (a&b)+(a|b);int s = sum(tmp, 1, 2, 3, 4, 5);int u = sum(s,tmp,b,a,b,a);return u + a + b;
}
```
### How can we optimize the assembly code?

# **Activity #3: Calling Convention Example:** Prologue, Epilogue

test:

# allocate frame # save \$ra # save old \$fp # callee save ... # callee save ... # set new frame ptr ... ... # restore … # restore … # restore old \$fp # restore \$ra # dealloc frame

### Minimum stack size for a standard function?

- 
- 
- 
- 
- 
- 

#### Minimum stack size for a standard function?

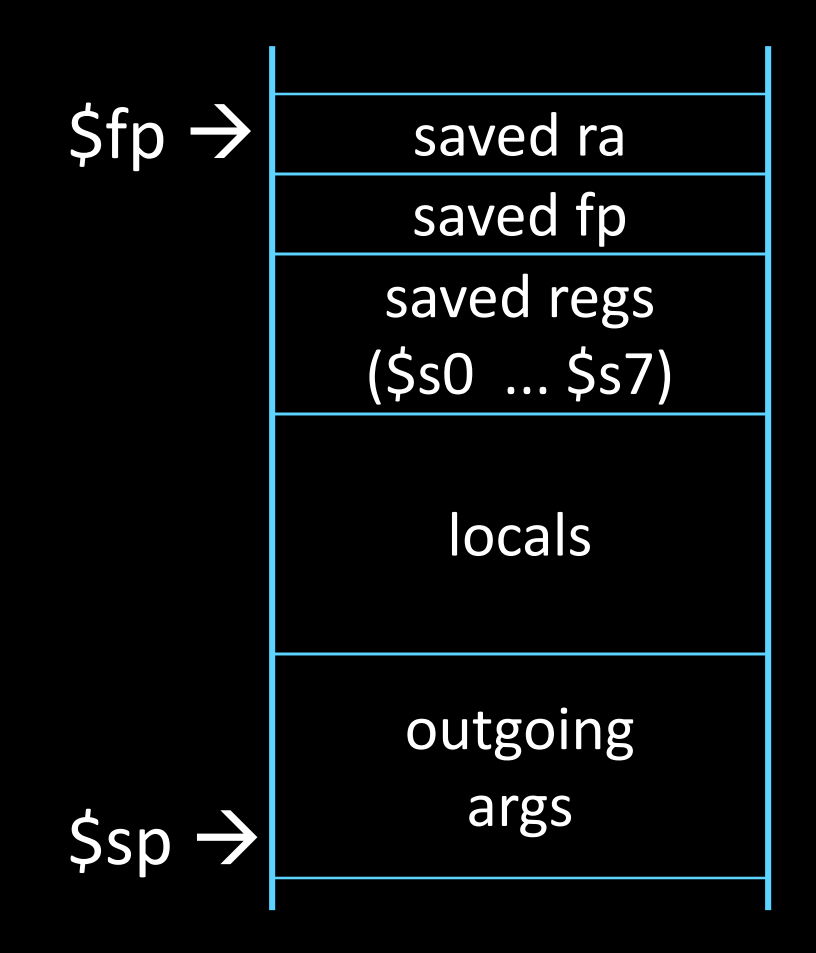

## **Leaf Functions**

*Leaf function* does not invoke any other functions int f(int x, int y) { return  $(x+y)$ ; }

Optimizations?

## **Next Goal**

Given a running program (a process), how do we know what is going on (what function is executing, what arguments were passed to where, where is the stack and current stack frame, where is the code and data, etc)?

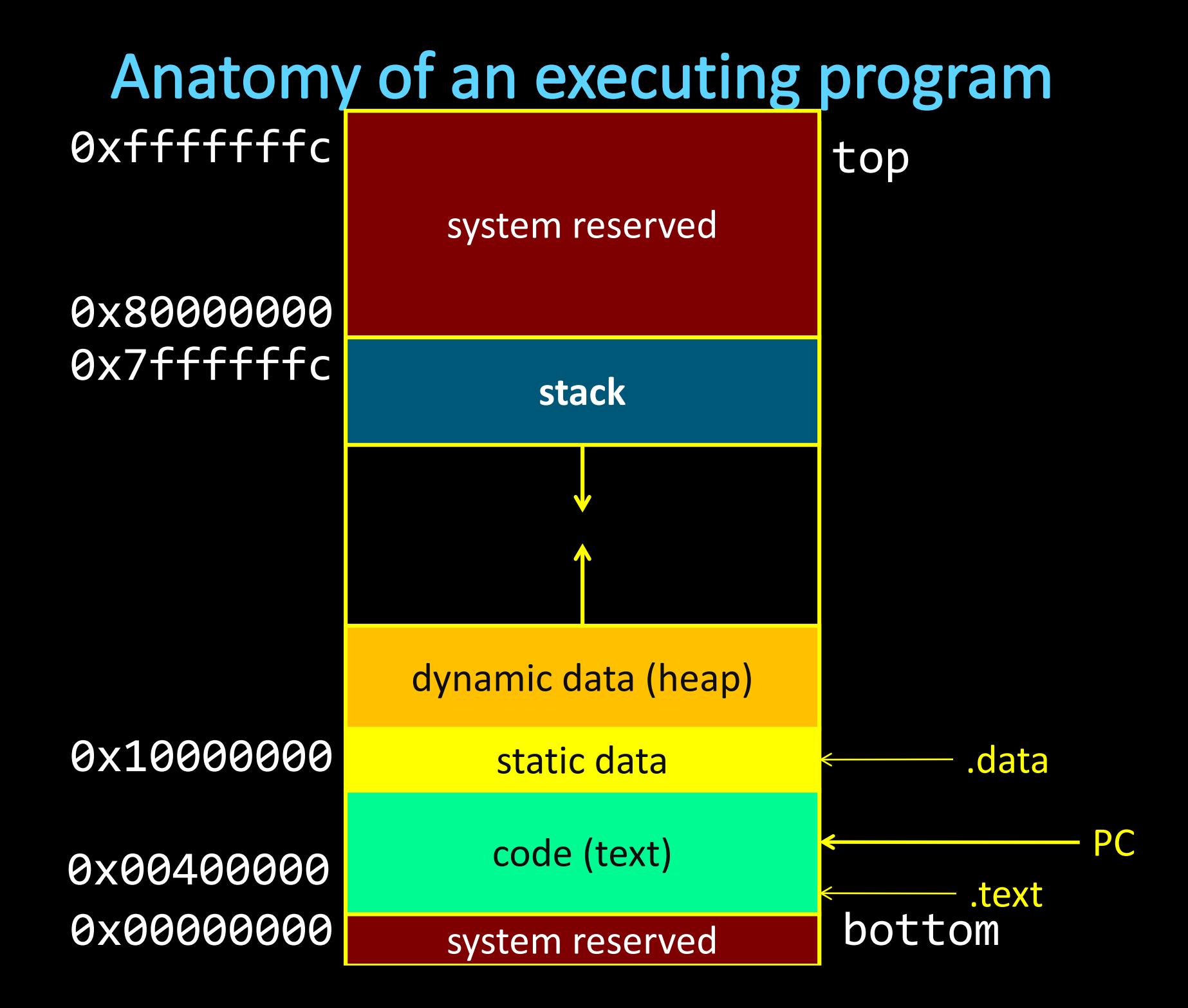

# **Activity #4: Debugging**

init(): 0x400000 printf(s, …): 0x4002B4 vnorm(a,b): 0x40107C main(a,b): 0x4010A0 pi: 0x10000000 str1: 0x10000004

CPU:

\$pc=0x004003C0 \$sp=0x7FFFFFAC \$ra=0x00401090

What func is running?

Who called it?

Has it called anything?

Will it?

Args?

Stack depth?

Call trace?

0x00000000 0x004010c4 0x00000000 0x00000000 0x7FFFFFF4 0x00000000 0x00000000 0x0040010c 0x00000015 0x10000004 0x00401090 0x00000000 0x00000000 0x7FFFFFB0 0x7FFFFFDC

## **Convention Summary**

- How to write and Debug a MIPS program using calling convention
- first four arg words passed in \$a0, \$a1, \$a2, \$a3
- remaining arg words passed in parent's stack frame
- return value (if any) in \$v0, \$v1
- stack frame (\$fp to \$sp) contains:
	- \$ra (clobbered on JAL to sub-functions)
	- \$fp
	- $-$  local vars (possibly clobbered by sub-funct
	- contains extra arguments to sub-functions
	- (i.e. argument "spilling)
	- contains space for first 4 arguments
	- to sub-functions
- callee save regs are preserved
- caller save regs are not
- Global data accessed via \$gp

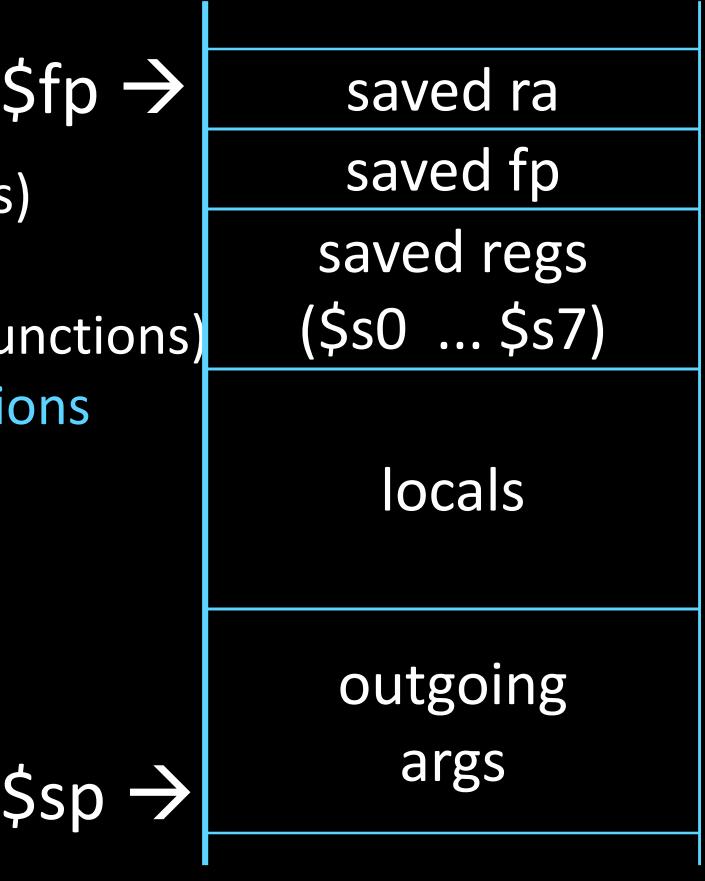